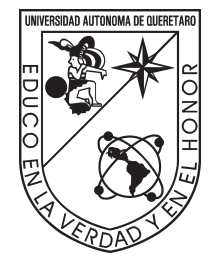

# **Universidad Autonóma de Querétaro**

**Facultad de Ingeniería**

**Determinación del contenido de Zinc mediante refinamiento Rietveld del patrón de difracción de rayos X de la Hemimorfita.**

**Tesis**

**Que como parte de los requisitos para obtener el**

**grado de: Ingeniero Físico**

**Presenta:**

**Laura Aline Modesto Campa**

**Dirigido por:**

**Asesora: Dra. Beatriz Marcela Millán Malo**

**Querétaro, Qro., a 21 de septiembre de 2022**

© 2022 - Laura Aline Modesto Campa

All rights reserved.

*Dedicado a todas las mujeres que me rodean por impulsarme, motivarme y ser mi mayor inspiración.*

# **Agradecimientos**

<span id="page-3-0"></span>Agradezco este trabajo a todas las personas que hicieron posible haber llevado a cabo este proyecto, al Centro de Física Aplicada y Tecnología Avanzada por permitirme trabajar, ser parte del él y brindarme las herramientas necesarias para llegar a este punto. Quiero hacer una mención a mi directora de tesis, la doctora Beatríz Marcela Millán Malo por su paciencia, acompañamiento, asesoramiento y ayuda en esta investigación, y por darme la oportunidad de trabajar con ella. Agradezco al doctor Eric Mauricio Rivera Muñoz por el asesoramiento y por permitirme trabajar en el laboratorio de difracción de rayos X, y tener acercamiento con los equipos del laboratorio para poder realizar el proyecto. Además, me gustaría agradecer la colaboración de las doctoras Cristy Leonor Azanza Ricardo y Carmen Leticia Peza Ledesma, por los conocimientos que me proporcionaron sobre las diferentes técnicas y herramientas a usar para poder desarrollar este trabajo.

# **Resumen**

<span id="page-4-0"></span>La Hemimorfita es un hidroxisilicato de Zinc hidratado que es común en las minas de Chihuahua y Durango, México. Es industrialmente explotada debido a su rentabilidad económica pues contiene una gran cantidad de Zinc (54 %). En particular es utilizada como materia prima para añadirla como elemento minoritario en los fertilizantes, por lo que cuantificar su contenido en un producto final de este tipo es de suma importancia. En general, los diferentes minerales de una roca rica en zinc contienen diversos compuestos como silicatos, óxidos y carbonatos, además de otros minerales, lo cual hace el análisis cuantitativo tanto por DRX como por FRX un proceso complejo. Para afrontar el problema se diseñó una metodología que permite estudiar el error en la cuantificación de Zn por FRX; este análisis consiste en realizar un refinamiento Rietveld de un patrón de DRX de Hemimorfita pura y comprando los resultados de ambas técnicas y, posteriormente, repitiendo un procedimiento similar para diversas mezclas de Hemimorfita con porcentajes conocidos de ZnO. En este trabajo se presentan los resultados de este estudio, se explican las diferencias obtenidas y se propone la continuación de la metodología añadiendo otros compuestos como carbonatos de Zn.

# **Contenido**

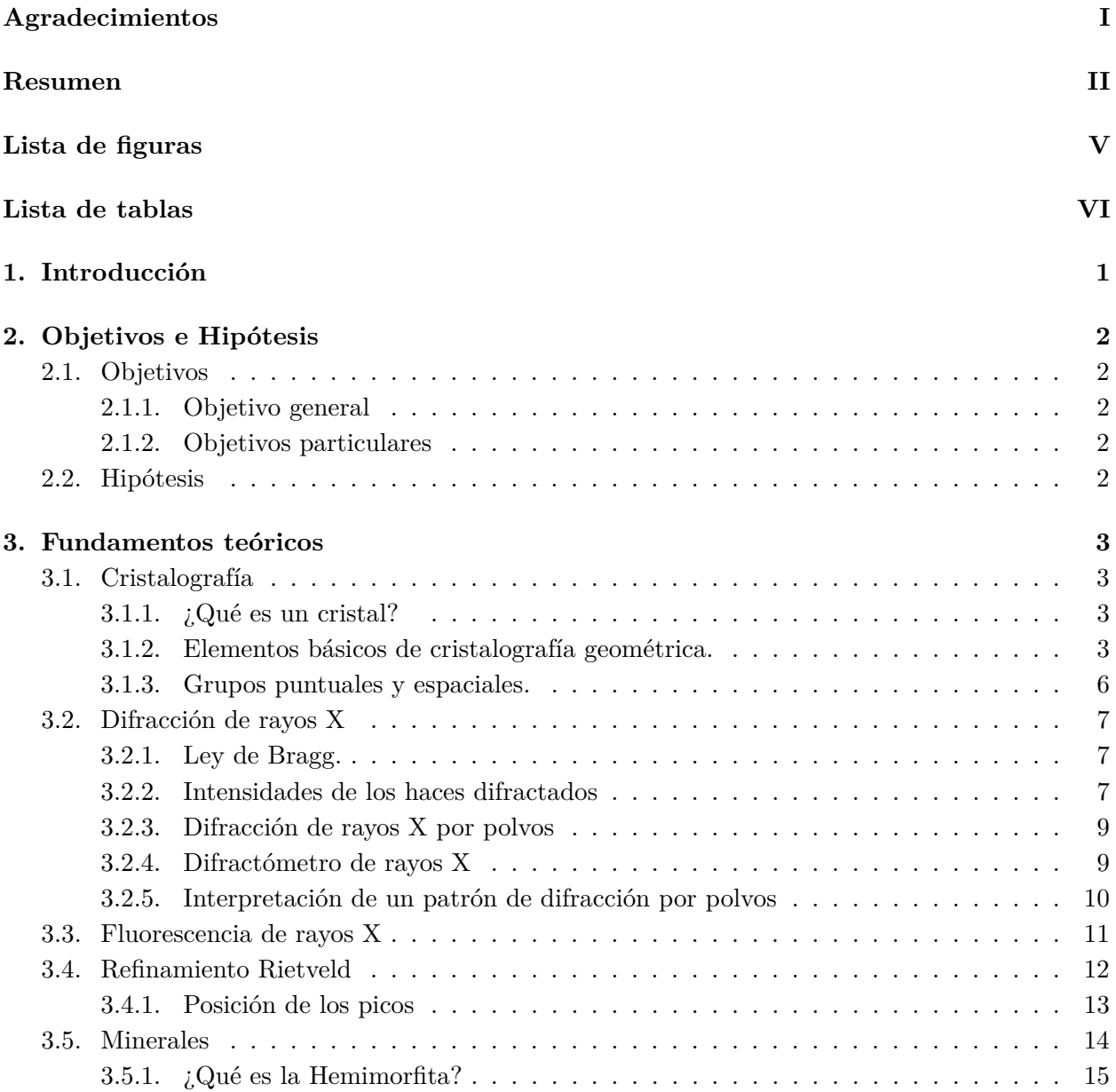

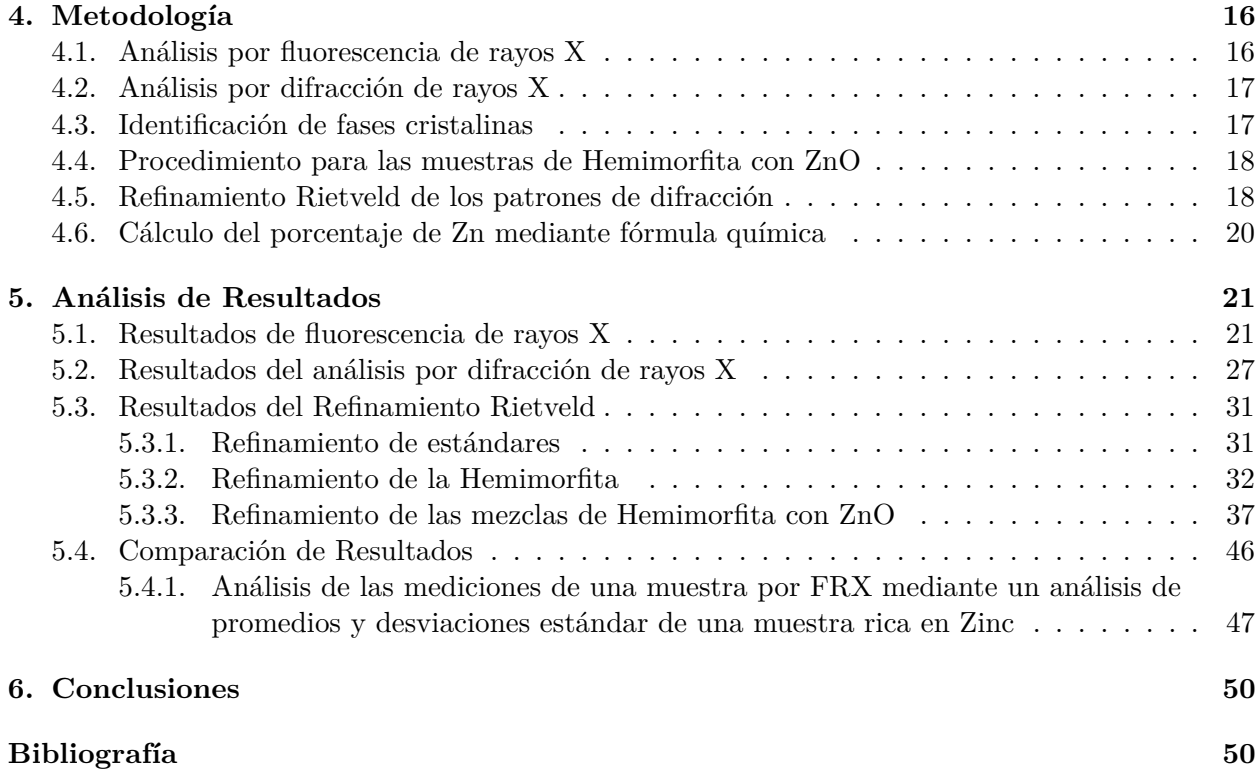

# <span id="page-7-0"></span>**Lista de figuras**

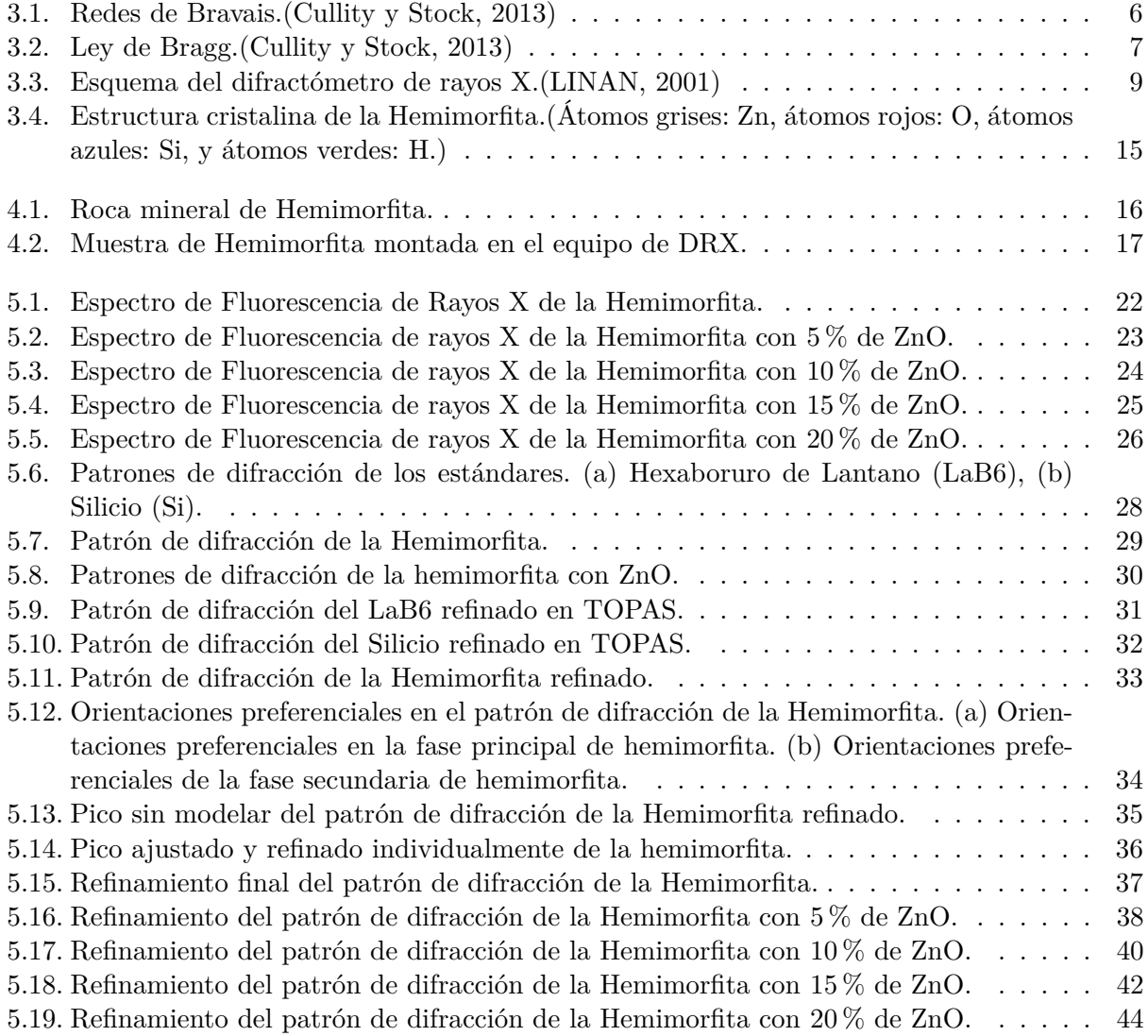

# **Lista de tablas**

<span id="page-8-0"></span>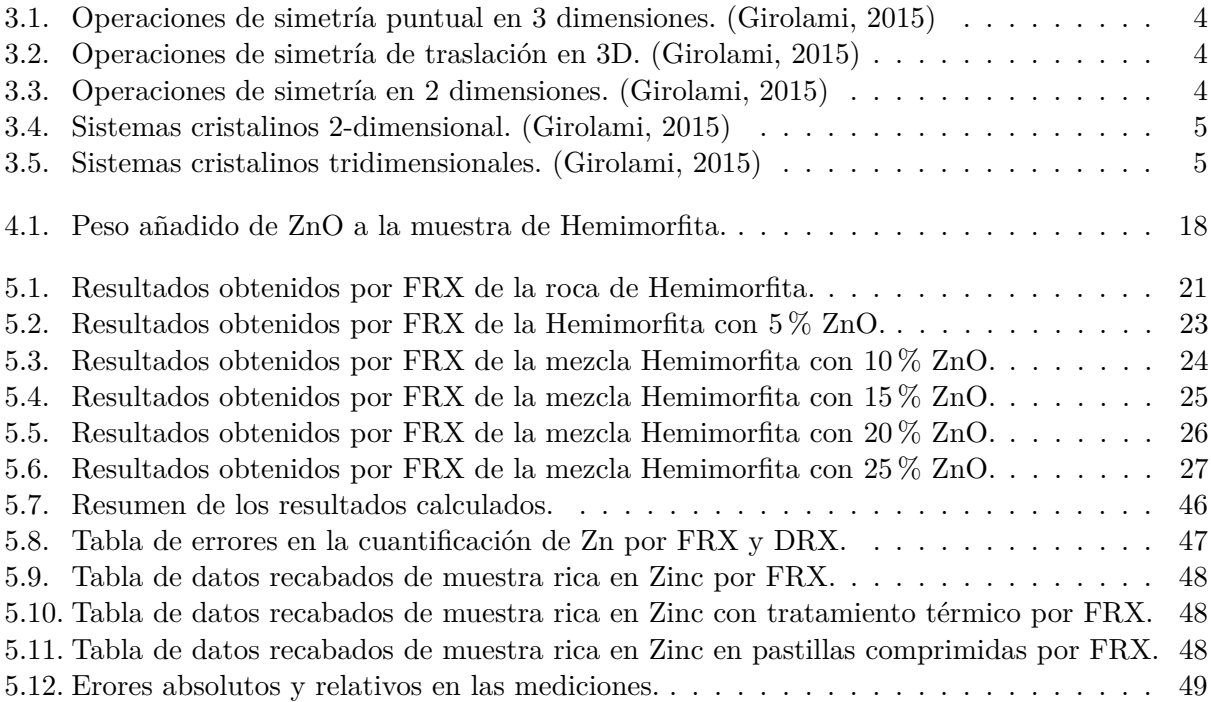

# <span id="page-9-0"></span>**Introducción**

En la industria de fertilizantes es de gran importancia la cuantificación de minerales minoritarios presentes, debido a que cuando se adquieren dependiendo de las especificaciones se determina si es factible o no usarlos, ya que el zinc, al igual que los demás micronutrientes de las plantas, puede limitar el crecimiento cuando está presente tanto en concentraciones bajas como en concentraciones excesivas, por deficiencia y toxicidad, respectivamente, de aquí la importancia de conocer el porcentaje de Zn en los fertilizantes.

En las minas durante la extracción de rocas que contienen los minerales se emplea la técnica de Fluorescencia de Rayos X (FRX) para medir la concentración de Zinc en una roca, sin embargo, el instrumento de medición es una pistola cuya resolución es mucho más baja que la de un equipo de laboratorio, por lo que la medida del porcentaje elemental no es confiable. Si la cuantificación se hace con un instrumento de mayor resolución el porcentaje varía considerablemente.

Debido a que la técnica de FRX sólo nos dice que elementos se encuentran en la muestra y no los compuestos o fases es necesario hacer otro tipo de análisis, por ejemplo, DRX, con esta técnica se pueden conocer las fases en que se encuentra el Zinc, y así, en conjunto con el método de Rietveld se pueden determinar la estructura cristalina, parámetros de red, anchos de pico y orientación preferencial. Es por esto que resulta relevante realizar el refinamiento Rietveld por difracción de rayos X para que se obtengan resultados detallados.

El presente trabajo se enfocará en analizar una muestra mineral de hemimorfita por difracción de rayos X por polvos y hacer un refinamiento Rietveld de la estructura identificada y posteriormente cuantificar el contenido de Zinc teórico en la muestra de acuerdo al peso de la misma, para que posteriormente se compare el resultado obtenido con el método de FRX y DRX. Después se realizará el mismo proceso, pero a la muestra se le agregaran diferentes porcentajes de óxido de Zinc para observar los cambios producidos en los resultados (estructura, porcentaje de Zn, etc.). Esta comparación ayudará a determinar una metodología para cuantificar el contenido de Zinc en una muestra mineral con diversas fases cristalinas.

El hacer un refinamiento Rietveld es de gran importancia pues al conocer la estructura cristalina, parámetros de red, anchos de picos, etc., se tendrá la información necesaria para saber qué compuesto del Zinc está presente y con base en esto hacer una estandarización del porcentaje que se puede esperar al analizar la muestra. Esta estandarización será útil para que la industria de fertilizantes pueda tener los porcentajes que necesita de este mineral en sus productos.

# <span id="page-10-0"></span>**Objetivos e Hipótesis**

# <span id="page-10-1"></span>**2.1. Objetivos**

## <span id="page-10-2"></span>**2.1.1. Objetivo general**

Cuantificar el porcentaje de Zinc en una muestra mineral de Hemimorfita  $(Zn_4Si_2O_7(OH)_2 \cdot H_2O)$ con un refinamiento Rietveld del patrón de DRX de la muestra y comparar los resultados de los obtenidos por FRX y de esta manera cuantificar el error que se obtiene por esta última técnica.

### <span id="page-10-3"></span>**2.1.2. Objetivos particulares**

- Analizar muestras de minerales que contienen Zn, determinar las fases cristalinas y el porcentaje de Zn por DRX.
- Aprender el método de refinamiento Rietveld usando los programas computacionales TOPAS y/o JADE PRO v. 7.7.
- Refinar las estructuras cristalinas obtenidas usando los programas de cómputo TOPAS y JADE PRO.
- Analizar las muestras por FRX y determinar el contenido de Zn.
- Comparar los resultados del contenido de Zn por los métodos de FRX y DRX para determinar el error.

# <span id="page-10-4"></span>**2.2. Hipótesis**

La metodología propuesta permitirá cuantificar el porcentaje de Zinc en una muestra de roca mineral y su discrepancia con el valor teórico conociendo las estructuras cristalinas y el porcentaje de cada una de ellas, de modo que el error entre el valor teórico calculado y el que se obtenga experimentalmente estará entre el 1 y 2 %.

# <span id="page-11-0"></span>**Fundamentos teóricos**

# <span id="page-11-1"></span>**3.1. Cristalografía**

### <span id="page-11-2"></span>**3.1.1. ¿Qué es un cristal?**

Un cristal puede definirse como un sólido compuesto por átomos, iones o moléculas dispuestos en un patrón periódico en tres dimensiones. Como tales, los cristales se diferencian fundamentalmente de los gases y líquidos porque las disposiciones atómicas, iónicas o moleculares de estos últimos no poseen el requisito esencial de periodicidad. Muchos sólidos son cristalinos; si no son monocristales, consisten en muchos cristales contiguos, es decir, son policristalinos. Sin embargo, no todos los sólidos son cristalinos; algunos son amorfos, como el vidrio, y no tienen una disposición de orden de largo alcance. De hecho, no existe una diferencia esencial entre un sólido amorfo y un líquido, y el primero a menudo se denomina "líquido subenfriado". Es importante enfatizar que no solo las posiciones del átomo, ion o molécula son repetitivas, sino que también existen ciertas relaciones de simetría en su disposición. [\(Cullity y Stock, 2013\)](#page-59-0)

### <span id="page-11-3"></span>**3.1.2. Elementos básicos de cristalografía geométrica.**

### **Celda unidad y parámetros de red.**

Se denomina celda unidad a la unidad fundamental sobre la que se construye todo el cristal por simples desplazamientos de translación.

La red espacial se puede dividir en paralelepípedos idénticos, resultantes de unir los puntos de la red por medio de líneas rectas, cada paralelepípedo también se le denomina celda unidad. En la cristalografía la elección de la celda unidad se escoge de forma que presente la máxima simetría con el menor volumen posible. [\(Cortes y cols., 2006\)](#page-59-3)

Si **a**, **b** y **c** son tres vectores no coplanarios (también denominados traslaciones unitarias, ejes cristalográficos o vectores fundamentales) y definen la celda unidad constituyen los ejes de la celda unidad. A las magnitudes de estos vectores **a**, **b** y **c**, y a los ángulos que forman entre ellos *α, β* y *γ*, se les denomina parámetros de la celda unidad. Ellos definen el tamaño y la forma de la celda unitaria. [\(Cano, 2006\)](#page-59-4)

### **Operaciones de simetría.**

Una operación de simetría para un objeto g es una transformación isométrica *f* que tiene como propiedad que  $g(p) = g[f(p)]$  para cualquier punto p. Esto significa que el objeto g con todos sus puntos sigue siendo el mismo después de la transafomación.

Y una transformación isométrica es un mapeo del espacio sobre sí mismo que conserva las distancias entre todos los pares de puntos.

<span id="page-12-0"></span>En las tablas 3.1, 3.2 y 3.3 se muestran las diferentes operaciones de simetría básicas y compuestas en 2 y en 3 dimensiones utilizadas en cristalografía.

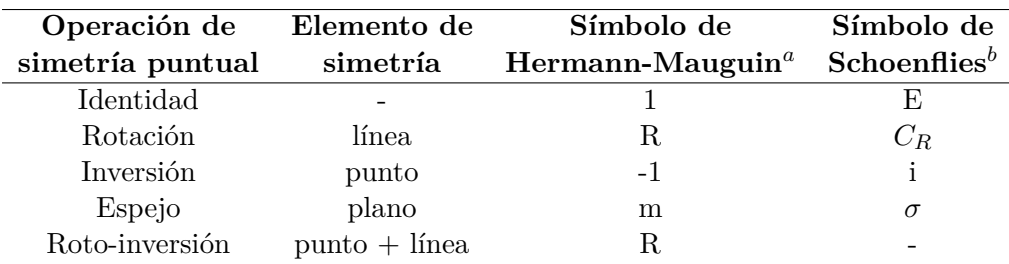

Tabla 3.1: Operaciones de simetría puntual en 3 dimensiones. [\(Girolami, 2015\)](#page-59-2)

 $a \text{ R representa}$  un número  $> 1$ .

<span id="page-12-1"></span>*<sup>b</sup>* El sistema de Schoenflies usa roto-reflexiones (dado el símbolo SR) en lugar de roto-inversiones. Es decir, para cada operación de roto-inversión, hay una roto-reflexión equivalente.

Tabla 3.2: Operaciones de simetría de traslación en 3D. [\(Girolami, 2015\)](#page-59-2)

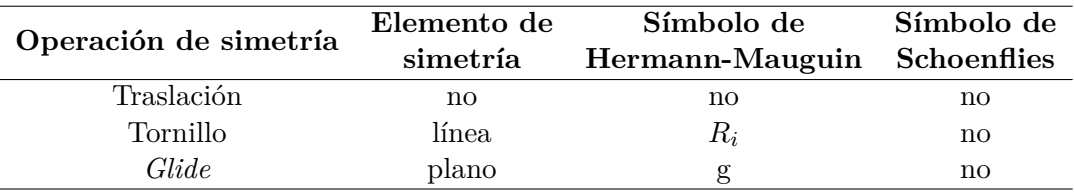

Tabla 3.3: Operaciones de simetría en 2 dimensiones. [\(Girolami, 2015\)](#page-59-2)

<span id="page-12-2"></span>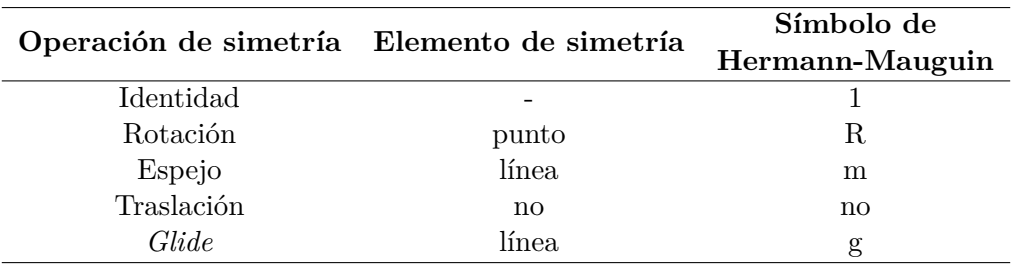

### **Redes de Bravais y sistemas cristalinos.**

Hay sistemas cristalinos en dos y tres dimensiones. Los sistemas cristalinos dos-dimensionales se pueden agrupar en cuatro sistemas cristalinos diferentes, que clasifican los cristales de acuerdo con su simetría puntual (Tabla 3.4). Siendo la simetría puntual cuando al aplicar las operaciones de simetría sólo un punto del espacio queda fijo.

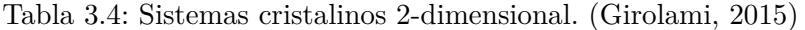

<span id="page-13-0"></span>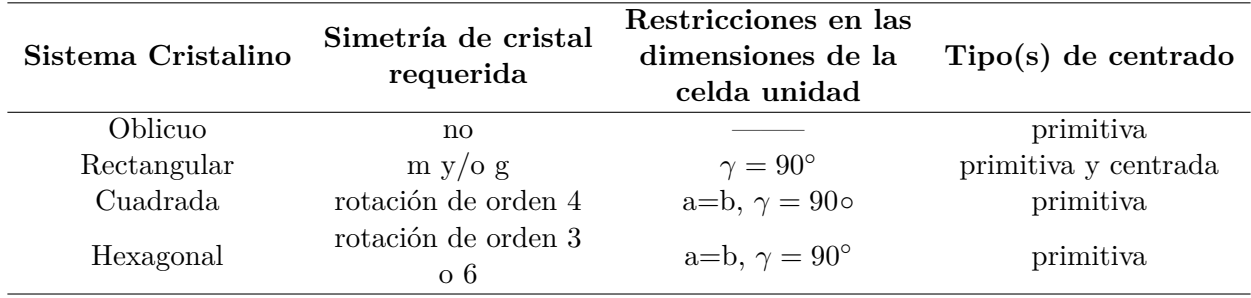

<span id="page-13-1"></span>Mientras que los cristales tridimensionales se pueden agrupar en siete sistemas cristalinos, que clasifican los cristales según su simetría puntual (Tabla 3.5).

Tabla 3.5: Sistemas cristalinos tridimensionales. [\(Girolami, 2015\)](#page-59-2)

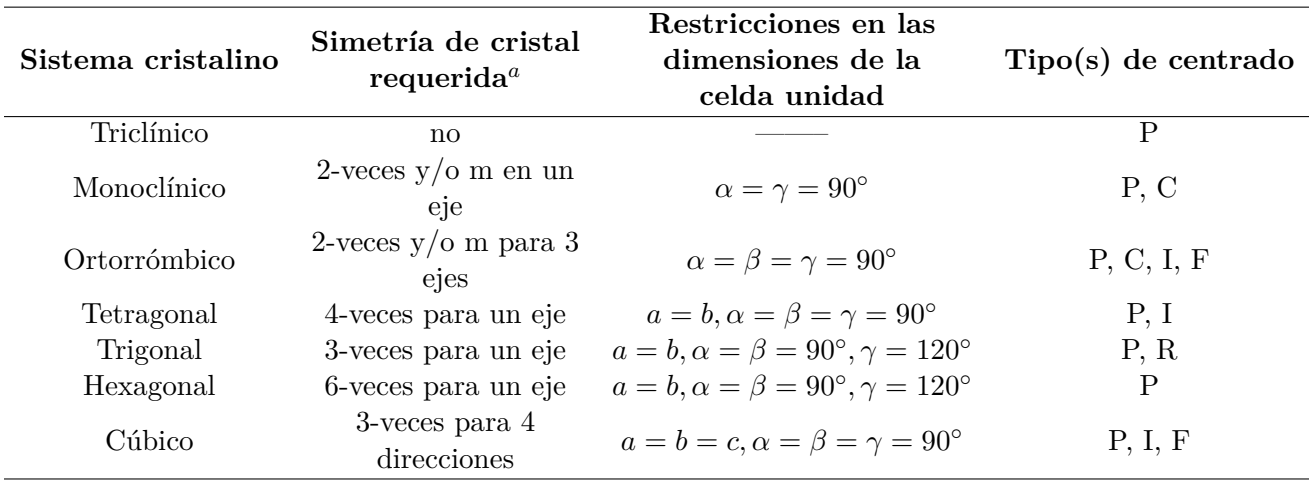

*<sup>a</sup>* Las simetrías requeridas son genéricas, en el sentido de que n-veces puede ser una rotación, roto-inversión, o un tornillo, y un espejo puede ser una operación de deslizamiento.

#### **Redes de Bravais.**

<span id="page-14-1"></span>Sólo existen 14 maneras únicas de arreglar los puntos en tres dimensiones. A estos arreglos tridimensionales únicos de puntos de red se les conoce como redes de Bravais, nombradas en honor de Auguste Bravais (1811-1863), quien fue unos de los primeros cristalográficos franceses. En la figura [3.1](#page-14-1) se muestran las 14 redes de Bravais. [\(Askeland y cols., 2016\)](#page-59-5)

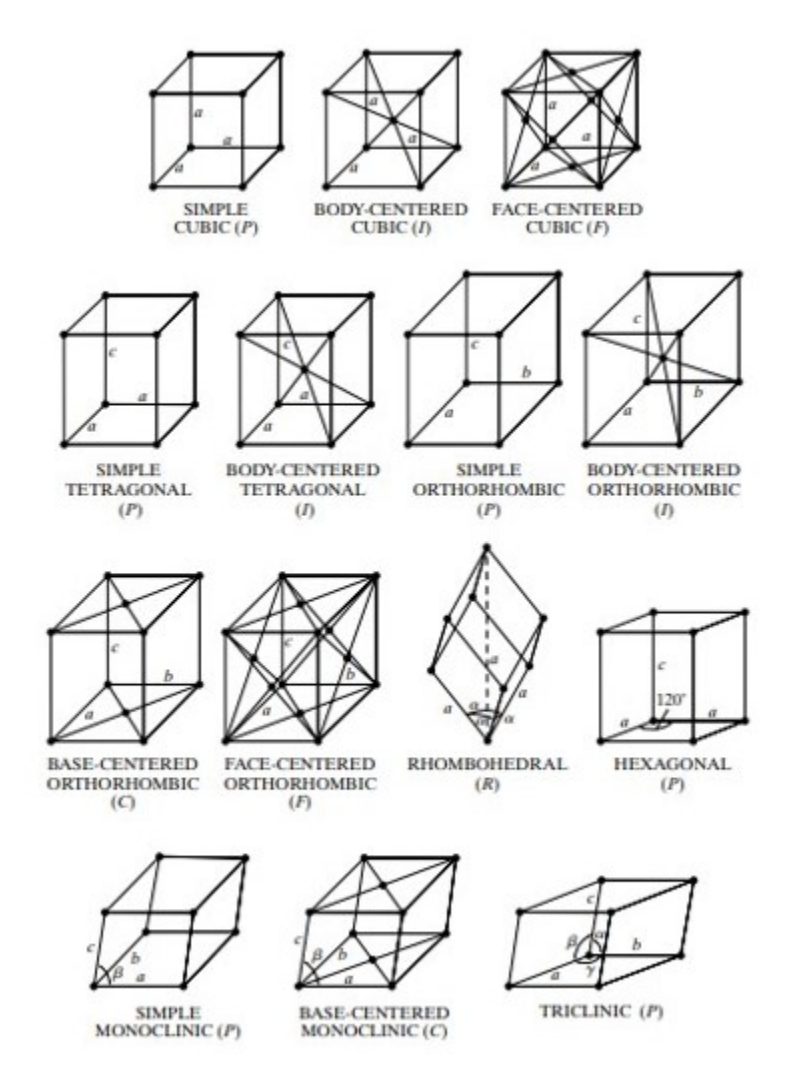

**Figura** 3.1: Redes de Bravais.[\(Cullity y Stock, 2013\)](#page-59-0)

#### <span id="page-14-0"></span>**3.1.3. Grupos puntuales y espaciales.**

Cuando los elementos de simetría coexisten en una estructura cristalina dan lugar a lo que se conoce como grupo puntual de simetría. Existen 32 grupos puntuales de simetría y el nombre alude a que las operaciones asociadas forman un grupo matemático y los elementos tienen un punto en común que no se mueve al realizar las operaciones.

Cuando se combinan los 32 grupos puntuales con los elementos de simetría traslacional y las 14 redes

de Bravais se obtienen los 230 grupos espaciales de simetría que son posibles para una estructura cristalina. [\(Giacovazzo y cols., 1992\)](#page-59-6)

# <span id="page-15-0"></span>**3.2. Difracción de rayos X**

# <span id="page-15-1"></span>**3.2.1. Ley de Bragg.**

La difracción de rayos X por un cristal depende tanto de la estructura cristalina como de la longitud de onda y puede producirse cuando la longitud de onda de la radiación es comparable o menor que la constante de red. El fenómeno de la difracción consiste en un fenómeno de interferencia tanto constructiva como destructiva y eso hace que se produzcan haces difractados en sólo algunas direcciones.

<span id="page-15-3"></span>W.L. Bragg presentó una explicación de los haces difractados de un cristal. Para esto hay que suponer que las ondas incidentes se reflejan principalmente de planos paralelos de los átomos del cristal. En la reflexión especular (similar a un espejo), el ángulo de incidencia es igual al ángulo de reflexión. Los rayos difractados se encuentran cuando las reflexiones de planos paralelos de átomos interfieren constructivamente.

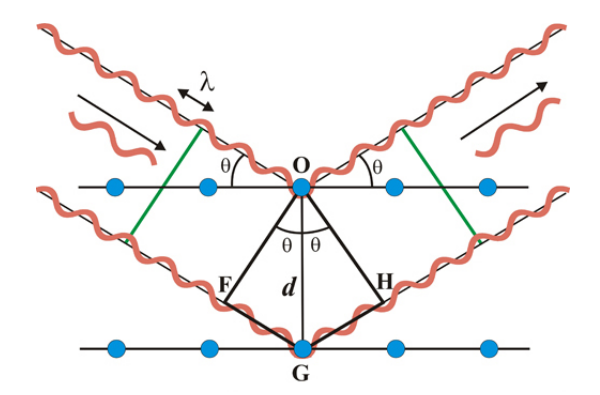

**Figura** 3.2: Ley de Bragg.[\(Cullity y Stock, 2013\)](#page-59-0)

Considerando que los planos paralelos de la red están espaciados una distancia d. La radiación incide en el plano de la página. La diferencia de trayectoria para los rayos reflejados desde planos adyacentes es  $2d \sin \theta$ , donde  $\theta$  se mide desde el plano. La interferencia constructiva de la radiación de planos sucesivos se produce cuando la diferencia de trayectoria es un número entero *n* de longitudes de onda *λ*. De modo que

$$
2d\sin\theta = n\lambda\tag{3.1}
$$

<span id="page-15-4"></span>Ésta es la Ley de Bragg, que se cumple sólo para longitudes de onda *λ* ≤ 2*d*. [\(Kittel, 2004\)](#page-59-7)

#### <span id="page-15-2"></span>**3.2.2. Intensidades de los haces difractados**

Los rayos X al ser ondas electromagnéticas, interactuan con los electrones del átomo (del sólido sobre el cual inciden) debido al campo eléctrico que ejerce una fuerza sobre el electrón; como consecuencia, los electrones extraen energía de la onda incidente y la emiten como una nueva onda electromagnética. Este haz dispersado tiene la misma longitud de onda que el haz incidente (dispersión coherente) y se emiten en todas las direcciones, pero debido al movimiento oscilatorio del campo eléctrico, la intensidad es dependiente del ángulo de incidencia.

Este es uno de los factores que influyen en la intensidad de los haces difractados pero hay otros los cuales se enucncian a continuación [\(Asto, 2019\)](#page-59-8):

**Factor de estructura:** el factor de estructura de una reflexión de Bragg se define como una suma compleja de todos los átomos *j* en la celda unitaria:

$$
F(s) = \sum_{j} \left( f_j(hkl) \exp^{2\pi i hkl \cdot x_j} \right) \tag{3.2}
$$

con el vector posicional *x<sup>j</sup>* de un átomo *j* en la celda unitaria definida por las coordenadas fraccionarias del cristal:

$$
x_j = \begin{pmatrix} x \\ y \\ z \end{pmatrix} \tag{3.3}
$$

donde *f<sup>j</sup>* es el factor de dispersión atómica del átomo *j*. [Dinnebier y cols.](#page-59-9) [\(2019\)](#page-59-9)

- **Factor de multiplicidad:** El factor de multiplicidad es una función de la simetría de la red y la combinación de los índices de Miller.
- **Factor de Lorentz:** El factor de Lorentz tiene en cuenta dos efectos geométricos diferentes y tiene dos componentes. El primero se debe al tamaño finito de los puntos de la red recíproca y al grosor finito de la esfera de Ewald, y el segundo se debe a los radios variables de los anillos de Debye. Ambos componentes son funciones de *θ*. Por lo general, el primer componente se obtiene considerando una red recíproca que gira a una velocidad angular constante alrededor de su origen. Bajo estas condiciones, varios puntos de la red recíproca pasan diferente tiempo en contacto con la superficie de la esfera de Ewald. Los vectores reticulares recíprocos más cortos están en contacto con la esfera durante períodos más largos en comparación con los vectores más largos. En la difracción de polvo, esta contribución surge de la densidad variable de los puntos de red recíprocos equivalentes que descansan sobre la superficie de la esfera de Ewald, que es una función de *d* ∗ . El segundo componente representa una longitud constante de la rendija receptora. Como resultado, la hendidura siempre intercepta una longitud fija del anillo de Debye, independientemente del ángulo de Bragg. El radio del anillo (*rD*) es, sin embargo, proporcional a sin 2*θ*. Debido a que la intensidad dispersada se distribuye uniformemente a lo largo de la circunferencia del anillo, la intensidad que llega a los detectores se vuelve inversamente proporcional a *rD*, por lo tanto, directamente proporcional a 1*/* sin 2*θ*.
- **Factor de absorción:** Los efectos de absorción en la difracción de polvo dependen tanto de la geometría y las propiedades de la muestra como del método de enfoque. Por ejemplo, cuando se estudia una muestra plana utilizando la técnica de Bragg-Brentano, la intensidad dispersada no se ve afectada por la absorción siempre que la muestra sea muy impermeable y lo suficientemente gruesa para que el haz incidente nunca penetre completamente a través de la muestra en ningún ángulo de Bragg. Por el contrario, la absorción por una muestra

plana gruesa en la geometría de transmisión tiene una influencia considerable en la intensidad dispersada, mucho más fuerte que si se examina una muestra delgada del mismo tipo. [\(Pecharsky y Zavalij, 2008\)](#page-60-0)

#### <span id="page-17-0"></span>**3.2.3. Difracción de rayos X por polvos**

La técnica más comúnmente utilizada en difracción de rayos X es el método del polvo cristalino. En esta técnica se utiliza una muestra pulverizada, conformada por una inmensa cantidad de pequeños cristalitos, con la finalidad de que estén dispuestos al azar y asegurar que las diferentes familias de planos estén orientadas de tal forma que, al incidir sobre ellas el haz de rayos X, se cumplan las condiciones de difracción dadas por la ley de Bragg. [\(Fernández, 2016\)](#page-59-10)

### <span id="page-17-1"></span>**3.2.4. Difractómetro de rayos X**

En un difractómetro los rayos X son producidos mediante la aceleración de electrones desde un cátodo hacia un blanco metálico (ánodo), por medio de alto voltaje. Los electrones acelerados chocan con los átomos del metal utilizado como blanco, removiendo electrones de niveles internos y ocasionando que electrones de niveles superiores cubran los lugares vacantes, emitiendo así, fotones de rayos X. Debido a que los rayos X tienen una frecuencia correspondiente a la diferencia de energía entre esos dos niveles, también son llamados radiación característica. Los rayos X que se generan de esta forma, se utilizan para bombardear muestras cristalinas y así obtener su patrón de difracción de rayos X.

<span id="page-17-2"></span>El sistema de medición consta de las siguientes partes principales: goniómetro, fuente de rayos X, rendijas de divergencia, del detector, monocromador, sujetador de muestras y detector, tal como se muestra en la figura [3.3.](#page-17-2) El goniómetro se encarga de controlar *θ* y 2*θ*. La fuente de rayos X la constituye un tubo de Cu, un monocromador encargado de colimar, comprimir y filtrar el haz de rayos X. Ésta configuración óptica, no solo colima el haz sino que suprime otras longitudes de onda de manera que sólo la radiación  $Cu - K_{\alpha}$  esté presente en el haz.

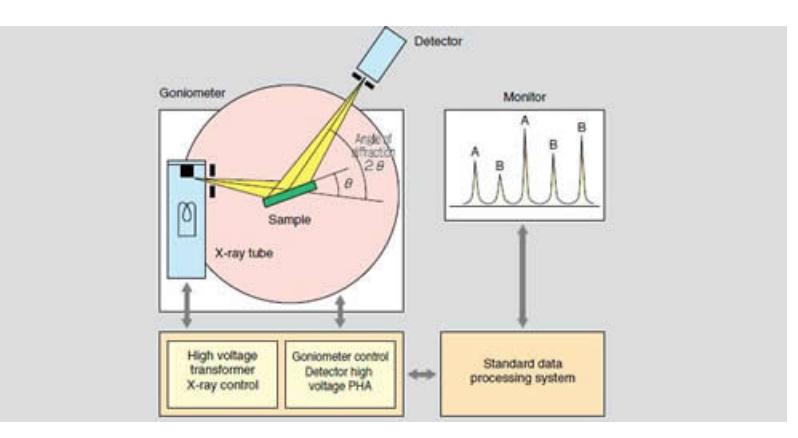

**Figura** 3.3: Esquema del difractómetro de rayos X.[\(LINAN, 2001\)](#page-59-1)

En una muestra cristalina, los átomos se encuentran agrupados de forma periódica y ordenada, por lo que, al recibir esta radiación, son dispersados en todas direcciones, produciendo fenómenos de interferencia, tanto constructiva como destructiva. La mayor parte de las dispersiones son del tipo destructivo, cancelándose entre sí, pero en determinadas ocasiones, debido a la periodicidad de los átomos, puede ocurrir que las ondas dispersadas se encuentren en fase y se refuercen, dando origen al fenómeno de difracción. Esto se cumple cuando los rayos X difractados por planos paralelos separados por una distancia "d", presentan una diferencia de camino recorrido igual a un entero de la longitud de onda del haz incidente. Lo cual se traduce matemáticamente como la ley de Bragg [\(3.1\)](#page-15-4). La probabilidad de que la interferencia sea constructiva sería muy pequeña, si no existiera el hecho de que los átomos de los cristales están ordenados de forma regular y repetitiva. [\(LINAN,](#page-59-1) [2001\)](#page-59-1)

### <span id="page-18-0"></span>**3.2.5. Interpretación de un patrón de difracción por polvos**

#### **Posición de los picos proviene de la ley de Bragg**

Al barrer la muestra con el ángulo de incidencia a *θ* (o 2*θ*), que es lo que se hace en la técnica de difracción de rayos X en polvo, se obtiene una serie de máximos que generan un patrón de difracción. Así, cada reflexión que cumple la ley de Bragg da lugar a un pico en el patrón de difracción. Los observables más relevantes de un patrón de difracción son:

- La posición del pico, que proporciona información sobre los parámetros de red y la simetría (grupo espacial).
- La intensidad relativa de los picos, es un parámetro polifactorial que está relacionado con las posiciones de los átomos dentro de la celda unidad.
- La anchura y forma de los picos que están relacionados con la configuración instrumental y la estructura real de la muestra (efectos de tamaños y tensiones de distintos tipos).[\(Goyeneche,](#page-59-11) [2019\)](#page-59-11)

Un patrón de polvo consiste en un conjunto de N intensidades *Yobs* medidas consecutivamente donde el índice de ejecución  $i \in [1, ..., N]$  representa la posición medida  $X_{obs}$ , como el ángulo de difracción  $2\theta$ <sup>( $\circ$ </sup>).

#### **Identificación de fases cristalinas**

La identificación de fases cristalinas en una muestra actualmente se hace mediante algoritmos computacionales que buscan en bases de datos un patrón de difracción similar que tenga los mismos picos de difracción, esto es, en las mismas posiciones y con las mismas intensidades. Todos los algoritmos se basan en la búsqueda de las distancias interplanares de los picos más intensos y cuando estos coinciden dentro de un margen de error no mayor a 5 % se dice que el patrón ha sido identificado. Existen una gran diversidad de softwares para realizar esta búsqueda. En nuestro caso utiizamos el Jade versiones 6 y 8.5.

El software JADE 6 es una herramienta que se utiliza para la identificación de fases cristalinas en la muestra.

El software funciona universalmente con todos los fabricantes de equipos XRD para ayudar a proporcionar resultados imparciales. Además de la identificación, el software cuenta con otras funciones, entre las cuales se encuentra:

**Ajuste de patrón completo + Rietveld.** Cuantifica porcentajes de peso e identifica fases menores de forma rápida y sencilla. JADE incluso automatiza estas tareas tan pronto como carga su patrón.[\(MDI-ICDD, 2011\)](#page-60-1)

#### **Cuantificación por DRX**

La difracción de rayos X de muestras pulverizadas es una técnica poderosa para la determinación cuantitativa de fases cristalinas en una mezcla. La DRX, dado que proporciona los límites de detección en el rango del 0,1 al 1 % del peso por fase, es adecuada para el control de calidad. El método es utilizado, por ejemplo, por la industria farmacéutica para detectar y cuantificar pequeñas cantidades de impurezas tales como polimorfos no deseados en una muestra, y por universidades e institutos de investigación para clasificar la pureza de materiales sintetizados.

#### **Métodos comúnmente utilizados para la cuantificación de fases:**

- **Método RIR:** se basa en coeficientes de intensidad de referencia (valores RIR [reference intensity ratios]) y en factores de escala determinados de las fases. Los resultados solo son "semicuantitativos", a menos que los valores RIR se determinen para la mezcla específica.
- **Método de calibración:** se basa en la intensidad o el área de un pico por fase. Las concentraciones se obtienen a partir de una línea de calibración creada previamente a partir de un conjunto de muestras estándares de composiciones conocidas. También se pueden cuantificar compuestos amorfos de este modo.
- **Método de autoescala:** cuantificación de patrón completo que se basa en los perfiles de intensidad individuales medidos anteriormente de todos los componentes de la mezcla y en los valores RIR. El método es particularmente adecuado para arcillas que imponen picos de formas irregulares o cuando se deben cuantificar varias fases amorfas. También es adecuado para determinar el grado de cristalinidad.
- **Refinamiento Rietveld:** un método sin estándares en el cual los difractogramas calculados de cada fase se varían hasta coincidir lo más posible con el patrón experimental. A partir de los factores de escala determinados, se pueden deducir las concentraciones de las fases. Este método requiere los datos de estructuras cristalinas atómicas de todas las fases como entrada para el refinamiento. Es especialmente potente para mezclas de fases complejas que muestran una fuerte superposición de picos. Asimismo, se puede cuantificar el contenido de alguna fase amorfa en la mezcla. [\(Malvern-Panalytical, 2011b\)](#page-60-2)

# <span id="page-19-0"></span>**3.3. Fluorescencia de rayos X**

La fluorescencia de rayos X (FRX) es una técnica analítica que se puede utilizar para determinar la composición química de una amplia variedad de tipos de muestras, entre los que se encuentran sólidos, líquidos, lodos y polvos sueltos.

#### **Principios detrás de FRX**

La FRX es un método de emisión atómica, similar en este sentido a la espectroscopia de emisión óptica (OES), al plasma de acoplamiento inductivo (ICP) y al análisis de activación de neutrones (espectroscopía gamma). Estos métodos permiten medir la longitud de onda y la intensidad de la "luz"(rayos X en este caso) emitida por átomos energizados en la muestra. En FRX, la irradiación por un haz de rayos X primario procedente de un tubo de rayos X provoca la emisión de rayos X fluorescentes con energías discretas características de los elementos presentes en la muestra. La fluorescencia de rayos X también se utiliza para determinar el espesor y la composición de capas y recubrimientos.

#### **Determinación de composición elemental**

La tecnología que se utiliza para la separación (dispersión), la identificación y la medición de la intensidad del espectro de fluorescencia de rayos X de una muestra da lugar a dos tipos principales de espectrómetro: sistemas de dispersión de longitud de onda (WDXRF) y de dispersión de energía (EDXRF).

#### **¿Cuáles son los beneficios del análisis FRX?**

El análisis FRX es una técnica sólida que combina alta precisión y exactitud con preparación fácil y rápida de muestras. Se puede automatizar fácilmente para su uso en entornos industriales de alto rendimiento; además, la XRF proporciona información cualitativa y cuantitativa de una muestra. La combinación sencilla de esta información cualitativa y cuantitativa también permite un análisis de detección rápido (semicuantitativo). Con detección de longitud de onda se puede analizar elementos desde berilio (Be) hasta uranio (U) en gamas de concentración de un 100 %p a niveles sub-ppm en los equipos más sofisticados, aunque hay otro en los que los elementos detectados empiezan desde el Na hasta el U en proporciones hasta de ppm. [\(Malvern-Panalytical, 2011a\)](#page-60-3)

# <span id="page-20-0"></span>**3.4. Refinamiento Rietveld**

Una de las características de la difracción de polvos es la superposición accidental y/o sistemática de algunas reflexiones de Bragg. El grado de superposición de las reflexiones individuales depende de su separación en ∆*d/d* y sus anchos de pico. En última estancia, el contenido de información de intensidad en el patrón de polvo estará determinado por estos factores.

La idea fundamental detrás del método de Rietveld es que: en lugar de analizar las intensidades máximas integradas de un patrón de polvo disponibles en los datos de intensidad escaneados por pasos se ajusta construyendo el modelo cuyos parámetros se refinan utilizando un procedimiento de mínimos cuadrados para optimizar el ajuste. Este procedimiento explica intrínsecamente la superposición de picos. De acuerdo con el método de mínimos cuadrados, la suma al cuadrado de las diferencias entre las *N yobs,i* intensidades observadas y las intensidades calculadas *ycalc,i* por pasos están sujetas a la minimización:

$$
\sum_{i} \left( w_i (y_{obs,i} - y_{calc,i})^2 \right) \to \text{Min}
$$
\n(3.4)

El peso  $w_i$  generalmente se deriva de la varianza de  $y_{obs,i}$  como  $1/\sigma^2(y_{obs,i})$  mientras que se supone que todas las covarianzas entre diferentes *yobs,i* son cero. La intensidad calculada *ycalc,i* se expresa mediante combinaciones de funciones analíticas o no analíticas en su mayoría no lineales como:

$$
y_{calc,i} = \sum_{p} \left( S_p \sum_{s(p)} \left( |F_{calc,s,p}|^2 \Phi_{s,p,i} Corr_{s,p,i} \right) \right) + Bkg_i \tag{3.5}
$$

La suma externa se aplica a todas las fases cristalinas *p* con picos de Bragg en el patrón de polvo, mientras que la suma interna se aplica a todas las reflexiones de Bragg *s* = (*hkl*) de una fase *p*, que contribuyen a la posición *i* en el patrón de polvo. Un factor de escala *Sp*, que es proporcional a la fracción ponderal de la fase *p*, se aplica a las intensidades de reflexión de cada fase. *Corrs,p,i* representa el producto de varios factores de corrección que deben aplicarse a las intensidades de

reflexión |*Fcalc,s,p*| <sup>2</sup> que pueden depender de la geometría de difracción y/o de los índices de reflexión individuales.

Este enfoque requiere el modelado de todo el patrón de polvo. Para simplificar y comprender esta compleja tarea, el contenido de información del patrón de polvo se puede dividir en varias partes, lo que permite separar grupos de parámetros con respecto a su origen:

- Posición de los picos *s* determinada geométricamente por la red cristalográfica, la simetría del grupo espacial y los factores instrumentales.
- Intensidad máxima integrada |*Fcalc,s,p*| <sup>2</sup>*Corrs,p* que está determinada por la estructura cristalina promediada en el tiempo y el espacio y las contribuciones geométricas. *Corrs,p* es el valor de *Corr* en la posición de pico *s* para la fase *p*.
- Perfil de pico *φs,p,i* que está determinado por el perfil del instrumento y los parámetros microestructurales de la muestra.
- Fondo (Background) *Bkg<sup>i</sup>* .

Cada parte tiene contribuciones tanto de la muestra como del instrumento. Dado que el refinamiento de Rietveld requiere valores iniciales de todos los parámetros dentro de un rango (relativamente estrecho) de convergencia, puede ser útil considerar diferentes aspectos del patrón por separado según diferentes modelos empíricos, fenomenológicos o físicos.

### <span id="page-21-0"></span>**3.4.1. Posición de los picos**

Para un patrón de polvo dispersivo angular, el ángulo de dispersión observado 2*θ<sup>s</sup>* de una reflexión de Bragg *s* = (*hkl*) se puede calcular a partir del espaciado d correspondiente mediante la ecuación de Bragg corregida por las aberraciones ∆2*θcorr* debidas a la desalineación del difractómetro o de la muestra, o debido a los efectos de transparencia, divergencia axial (o similares):

$$
2\theta_s = 2\arcsin\left(\frac{\lambda}{2}\frac{1}{d_s}\right) + \Delta 2\theta_{corr}.\tag{3.6}
$$

Dado un conjunto de parámetros de red  $(a, b, c, \alpha, \beta, \gamma)$  o sus contrapartes recíprocas  $(a^*, b^*, c^*, \alpha^*, \beta^*, \gamma^*)$ y el volumen de celda unidad *V* , las posiciones para todas las posibles reflexiones *s* se pueden calcular de acuerdo con:

$$
\frac{1}{d_s} = \sqrt{h^2 a^{*2} + k^2 b^{*2} + l^2 c^{*2} + 2hka^* b^* \cos \gamma^* + 2hla^* c^* \cos \beta^* + 2klb^* c^* \cos \alpha^*}. \tag{3.7}
$$

#### **Correcciones a la posición del pico**

<span id="page-21-1"></span>La posición de la reflexión de Bragg puede verse afectada de forma lineal o no lineal por una serie de contribuciones provenientes de la muestra y del instrumento. Para datos de longitud de onda constante, el error absoluto en el espaciado interplanar ∆*d* como una función del ángulo de difracción medido se puede calcular fácilmente evaluando el diferencial exacto de la ecuación de Bragg:

$$
dd = \left(\frac{\lambda}{2}\frac{\cos\theta}{\sin^2\theta}\right)d\theta + 2d\cos\theta d\Lambda.
$$
 (3.8)

Despreciando el error en la longitud de onda,ec. [\(3.8\)](#page-21-1) muestra inmediatamente el fuerte aumento no lineal de ∆*d* en ángulos de difracción bajos incluso para pequeños errores constantes en 2*θ*. Una corrección no lineal común para la geometría dispersiva angular de Bragg-Brentano es el cambio de pico dependiente del cos *θ* causado por una muestra plana cuya superficie se desvía del círculo de enfoque. Este es el llamado error de altura *c* en mm:

$$
\Delta 2\theta_{corr} \Big|^\circ = -2\left(\frac{180^\circ}{\pi}\right) \frac{\cos\theta}{R_{DS}}c\tag{3.9}
$$

con *RDS* la distancia entre la muestra y el detector en *mm*.

Hay que tener en cuenta que, debido a la naturaleza de la función coseno, existe una alta correlación entre el desplazamiento constante del cero y el desplazamiento de la altura de la muestra, especialmente si el patrón de polvo cubre solo un rango angular pequeño. [\(Dinnebier y cols., 2019\)](#page-59-9)

# <span id="page-22-0"></span>**3.5. Minerales**

El Zinc (Zn) es un metal de transición con peso atómico de 65*,* 38*g* · *mol* que pertenece al grupo IIB del Sistema Periódico. Se encuentra en grandes cantidades en la tierra y se presenta en forma de minerales, habiendo por ejemplo sulfuros de zinc (blenda), carbonatos (smithsonita) y silicatos (calamina). El zinc es blanco, azulado, áspero y conduce la electricidad. Aunque parece frágil, a una temperatura aproximada de entre 100◦ y 150◦ C se vuelve maleable, lo que le permite ser versátil y utilizarse en muchos sectores. [\(México-Minero, 2018\)](#page-60-4)

#### **Importancia de la presencia de Zinc en fertilizantes.**

El zinc es un componente importante de varias enzimas que son responsables de conducir muchas reacciones metabólicas en todos los cultivos. El crecimiento y el desarrollo se detendrían si no hubiera enzimas específicas en el tejido vegetal. La formación de carbohidratos, proteínas y clorofila se reduce significativamente en plantas con deficiencia de zinc. Por lo tanto, se necesita un suministro constante y continuo de zinc en los fertilizantes para un crecimiento óptimo y un rendimiento máximo. [\(Sutradhar y cols., 2016\)](#page-60-5)

El zinc, al igual que los demás micronutrientes de las plantas, puede limitar el crecimiento cuando está presente tanto en concentraciones bajas como en concentraciones excesivas, por deficiencia y toxicidad, respectivamente.

Las altas concentraciones de zinc disponible en los suelos generalmente surgen de varias fuentes de contaminación, que incluyen: deposición atmosférica de una fuente industrial cercana, como una fundición, inundación de suelos aluviales con agua de río y sedimentos contaminados con zinc, aplicaciones excesivas de materiales ricos en zinc, incluyendo estiércol de cerdo y aves de corral de animales alimentados con zinc adicional y lodos de aguas residuales con alto contenido de zinc o aguas residuales industriales. Aunque el exceso de zinc puede ser tóxico para las plantas, al igual que en el caso de la deficiencia de zinc, las plantas varían ampliamente en su tolerancia a la toxicidad del zinc. [\(Alloway, 2008\)](#page-59-12)

### <span id="page-23-0"></span>**3.5.1. ¿Qué es la Hemimorfita?**

La hemimorfita es un hidroxisilicato de Zinc hidratado de fórmula empírica *Zn*4*Si*2*O*7(*OH*)<sup>2</sup> · *H*2*O* que cristaliza en el sistema ortorrómbico en forma de cristales largos normalmente blancos o pardos, pero es frecuente encontrarlos en costras de tonalidades verdes o azul intenso. Se forma como resultado de la meteorización de sulfuros de Zinc. [\(McDonald y Cruickshank, 1967\)](#page-60-6)

<span id="page-23-1"></span>La hemimorfita es uno de los sorosilicatos más comunes. Su característica más destacable son sus cristales polares o hemimórficos de donde toma su nombre. La estructura cristalina produce una terminación diferente en cada extremo del cristal. [\(Mindat, 2000\)](#page-60-7)

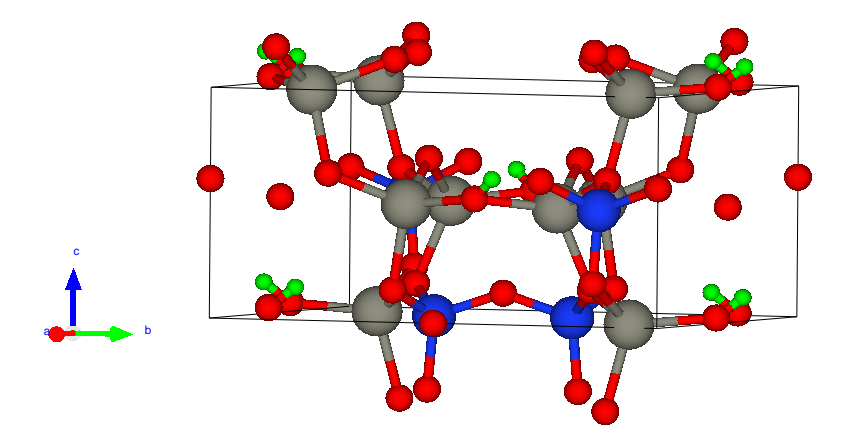

**Figura** 3.4: Estructura cristalina de la Hemimorfita.(Átomos grises: Zn, átomos rojos: O, átomos azules: Si, y átomos verdes: H.)

- Peso molecular: 481.76 gm
- Parámetro de la celda unidad: a=8.373 b=10.718 c=5.12,  $\alpha$ =90.0 β=90, γ=90
- Clase (H-M): mm2 Piramidal
- Grupo espacial: Imm2  $(44)$
- Sistema cristalino: Ortorrómbico La estructura cristalina contiene tetraedros de *ZnO*<sup>3</sup> OH, entrelazados con grupos  $Si<sub>2</sub>O<sub>7</sub>$  y moléculas de agua.
- Exfoliación: Perfecta(110), pobre(101), raro(001)
- Morfología: Cristales delgados, agregados en forma de gavillas o en forma de abanico, estalactíticos, mamilares, botrioides, pseudomorfos.
- Impurezas: Cobre, Hierro.

# <span id="page-24-0"></span>**Metodología**

# <span id="page-24-1"></span>**4.1. Análisis por fluorescencia de rayos X**

El trabajo se realizó en partes, siendo el análisis por Fluorescencia de rayos X la primera etapa. Para esta parte la preparación de la muestra se llevó a cabo de la siguiente manera:

<span id="page-24-2"></span>Se tomó un fragmento de la roca mineral de hemimorfita extraída de Mapini, Durango.(Figura [4.1\)](#page-24-2)

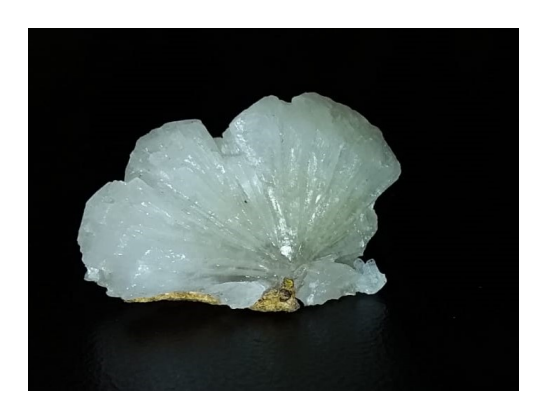

**Figura** 4.1: Roca mineral de Hemimorfita.

- El fragmento de roca fue molidó en un mortero de ágata y se le agregó alcohol, esto para obtener un mejor resultado de la molienda y disminuir en los resultados las orientaciones preferenciales.
- Después de ser molida la muestra pasó a ser cernida en malla 80.
- Finalmente se colocó en un portamuestras.

La muestra se colocó en el equipo de fluorescencia de rayos X y se corrió como óxido (ya que es una roca mineral).

La toma de datos durante el análisis se realiza con 3 voltajes diferentes 20 kV, 40kV y 50kV.

# <span id="page-25-0"></span>**4.2. Análisis por difracción de rayos X**

<span id="page-25-2"></span>La segunda parte consiste en elaborar el análisis por difracción de rayos X. Se tomó la muestra previamente analizada por FRX y se colocó en un portamuestras de aluminio.

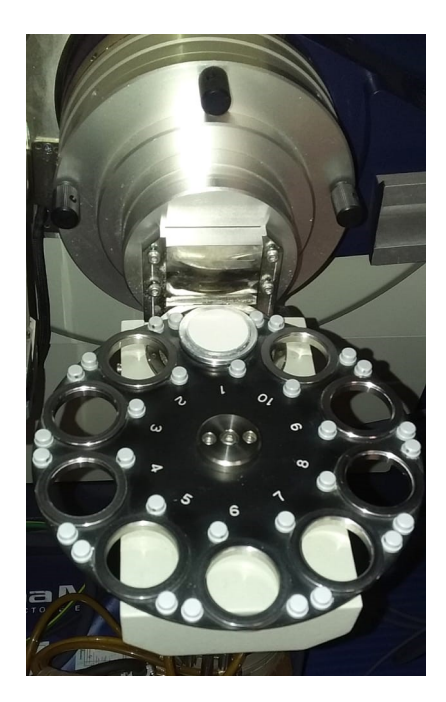

**Figura** 4.2: Muestra de Hemimorfita montada en el equipo de DRX.

Para realizar los análisis por DRX se utilizó un difractómetro Rigaku, modelo Ultima IV, el cual cuenta con dos detectores, uno convencional de centelleo y uno ultra rápido de estado sólido (D/teX Ultra) con un tubo de cobre.

Para la medición se usó un monocromador de grafito y el detector de centelleo, posterior a colocar el monocromador se corrieron los estándares de Hexaboruro de Lantano (LaB6) y Silicio (Si), los cuales nos ayudan para obtener los parámetros instrumentales para el refinamiento Rietveld.

Luego de correr los estándares se corrió la muestra de Hemimorfita bajo las mismas condiciones.

Las condiciones bajo las cuales se hizo el análisis son las siguientes: de 5 a 80 grados en 2*θ*, el muestro se hizo de 0.01, con una velocidad de 0.2, Divergence Slit,  $DS=\frac{1}{2}$ , Divergence High, DH=10, Scatter Slit, SS= open, Receiving Slit, Rec. S= 0*.*3mm.

# <span id="page-25-1"></span>**4.3. Identificación de fases cristalinas**

Una vez concluidos los análisis se identifican las fases cristalinas presentes en cada uno de los difractogramas obtenidos tanto de los estándares como de la muestra de estudio con ayuda del software JADE. En el caso de los estándares las fases identificadas fueron Hexaboruro de Lantano y silicio, mientras que en la muestra se identificó correctamente la única fase de Hemimorfita.

# <span id="page-26-0"></span>**4.4. Procedimiento para las muestras de Hemimorfita con ZnO**

<span id="page-26-2"></span>Para realizar las mezclas de la muestra de Hemimorfita con Óxido de Zinc se tomaron 2*g* de la muestra de hemimorfita y se fueron agregando los porcentajes de 5 %*,* 10 %*,* 15 % y 20 % de ZnO del peso total de la muestra, esto de acuerdo con la tabla (4.1):

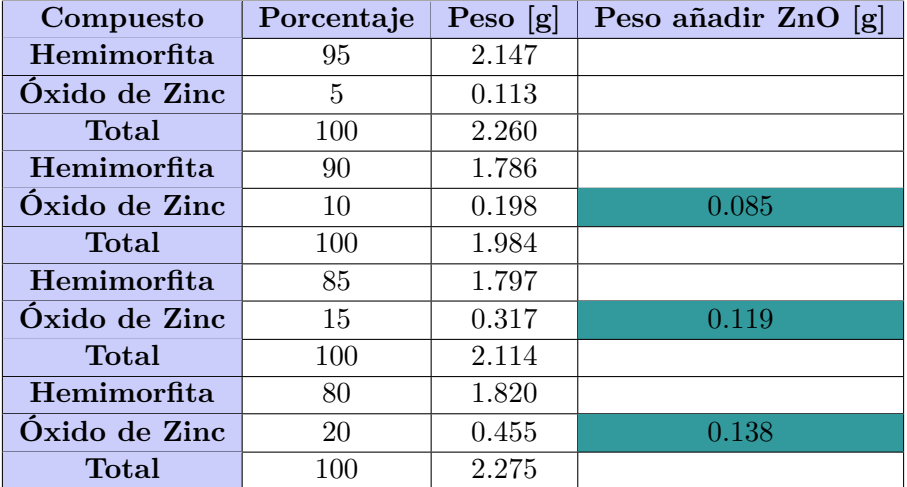

Tabla 4.1: Peso añadido de ZnO a la muestra de Hemimorfita.

Se inició con la muestra a la que se le agregó un 5 % de ZnO, una vez mezclada se realizaron los análisis de FRX y DRX siguiendo el procedimiento de las muestras anteriores (Hemimorfita, LaB6 y Si), esto se hizo para cada mezcla con los porcentajes restantes (10 %*,* 15 %*,* 20 %).

# <span id="page-26-1"></span>**4.5. Refinamiento Rietveld de los patrones de difracción**

La siguiente parte consiste en realizar el refinamiento Rietveld en el software TOPAS, del patrón de difracción de los estándares y posteriormente de la Hemimorfita y las mezclas con ZnO. El proceso consiste en los siguientes pasos:

- 1. Una vez que tenemos identificadas las fases cristalinas en el patrón de difracción vamos a descargar el archivo del patrón de difracción en formato txt del software JADE.
- 2. De la base de datos PDF4+ se descarga la estructura de la fase cristalina que se va a refinar (LaB6, Si, Hemimorfita y ZnO) en formato STR.
- 3. Abrimos el archivo txt en un editor de archivos, en este caso usamos Ultra Edit, se elimina el primer renglón del archivo y se guarda en formato xy.
- 4. Después abrimos TOPAS y abrimos el archivo en formato xy en File *>* Import data files, y seleccionamos nuestro archivo.
- 5. Ahora, nos posicionamos sobre el nombre de muestra en la ventana gráfica de TOPAS, damos click derecho *>* load SRT(s), seleccionamos el archivo correspondiente a la estructura y abrimos.
- 6. En el apartado de *Emission Profile* se dejan los parámeros como están.
- 7. En *Background* lo activamos, y si se tiene caida exponencial activamos el 1*/x* Bkg.
- 8. En el apartado de *Instrument* al radio primario y secundario les asignaremos un valor de 285, que corresponde al del goniómetro del equipo. Después, en *Equatorial Convolutions* vamos a asignar los siguientes valores:
	- $\blacksquare$  RS Width(mm): 0.3, y activamos.
	- FDS Angle( $\circ$ ): 0.5
	- VDS Length(mm): 10, y activamos.

Ahora en *Axial Convolutions >* Simple Axial Model y éste se refina (en el caso de los estándares).

- 9. En seguida vamos al apartado *Corrections >* Intensity Corrections *>* LP Factor *>* Activamos y le asignamos un valor de 26.57, que corresponde al monocromador usado, el cual es de grafito.
- 10. El siguiente paso es ir a la parte de la estructura, en donde vamos a revisar que los parámetros de red sean correctos de acuerdo a la información de las muestras, y una vez que corroboramos esta información los fijamos. Y por último activamos la escala. En el caso de la muestra de Hemimorfita se activa el tamaño de cristal.
- 11. Se da un paso, y luego se hace el refinamiento por completo.
- 12. Dependiendo de los resultados que se observen vamos a *Corrections >* Zero error *>* Refine, y Sample dis *>* Refine. Y se vuelve a correr.
- 13. Finalmente, vamos a Instrument *>* Axial Convolutions *>* Simple Axial Model y aquí podemos observar el valor del ajuste que se obtuvo del refinamiento del patrón de difracción de los estándares estándar. Este valor se debe conservar ya que será usado en el refinamiento de la muestra de Hemimorfita.

Los pasos extras para las muestras que *no* son los estándares son los siguientes:

- 1. Después de llegar al paso 13 para la muestra de Hemimorfita y las muestras mezcladas con ZnO vamos a ir al apartado de Instrument *>* Axial Convolutions *>* Simple Axial Model y vamos a usar el parámetro que nos arrojó el software al hacer el refinamiento del patrón de difracción del LaB6.
- 2. Si no se obtiene un buen ajuste del patrón podemos refinar ese valor para conseguir mejores resultados.
- 3. Un ajuste adicional es establecer orientaciones preferenciales de la muestra, si ésta las tiene. La forma de saber si las hay es observar los picos que no se ajustan y ver los índices de Miller que le corresponden, si notamos repetición en una familia de planos ésta será una orientación preferencial. Para definirla vamos al apartado de la estructura *>* Preferred Orientation, e introducimos los índices de Miller correspondientes.
- 4. Otro ajuste sería introducir sitios ocupacionales en la estructura. Esto ocurre cuando la muestra puede presentar impurezas, que en nuestro caso podrían ser de cobre o hierro. Para este ajuste vamos al apartado de la estructura *>* Sites, y creamos un sitio para Cu o Fe con coordenadas iguales a las del átomo del elemento que pueden sustituir, en este caso es el Zn.

# <span id="page-28-0"></span>**4.6. Cálculo del porcentaje de Zn mediante fórmula química**

El último paso es realizar el cálculo teórico del Zinc mediante la fórmula química de la Hemimorfita. El procedimiento es el siguiente:

1. Primero tenemos que calcular el peso total de la Hemimorfita, la cual tiene como fórmula química  $Zn_4Si_2O_7(OH)_2 \cdot H_2O$ , ahora vamos a sumar los pesos de cada elemento presente en la fórmula:

$$
Zn = (4)65.38g
$$

$$
Si = (2)28g
$$

$$
O = (10)16g
$$

$$
H = (4)1g
$$

$$
\longrightarrow Zn_4Si_2O_7(OH)_2 \cdot H_2O = \boxed{481.52 \text{ g}}
$$

2. Ahora, ya que tenemos el peso total de Hemimorfita vamos a calcular el porcentaje de Zinc en ella:

$$
481.52g \quad Zn_4Si_2O_7(OH)_2 \cdot H_2O = 100\,\% \tag{4.1}
$$

<span id="page-28-1"></span>
$$
(4)65.38gZn = \boxed{54.3113\% \text{ Zn}}
$$
\n
$$
(4.2)
$$

y para el Silicio tenemos que:

$$
481.52g \quad Zn_4Si_2O_7(OH)_2 \cdot H_2O = 100\,\% \tag{4.3}
$$

<span id="page-28-2"></span>
$$
(2)28gSi = |11.6298\% \text{ Si}| \tag{4.4}
$$

# **CAPÍTULO 5**

# <span id="page-29-0"></span>**Análisis de Resultados**

# <span id="page-29-1"></span>**5.1. Resultados de fluorescencia de rayos X**

En las siguientes tablas y figuras estarán representados los resultados obtenidos al realizar los diferentes análisis en las muestras de Hemimorfita y las mezclas con ZnO, así como de los estándares de LaB6 y Si.

En las tablas de resultados del análisis por FRX se muestran los siguientes datos: **Z** que es el número atómico del elemento detectado, la formula del compuesto detectado (en este caso son óxidos), la concentración en porcentaje del compuesto detectado en la muestra, y las 3 columnas restantes son especificaciones del equipo al realizar la medición.

<span id="page-29-2"></span>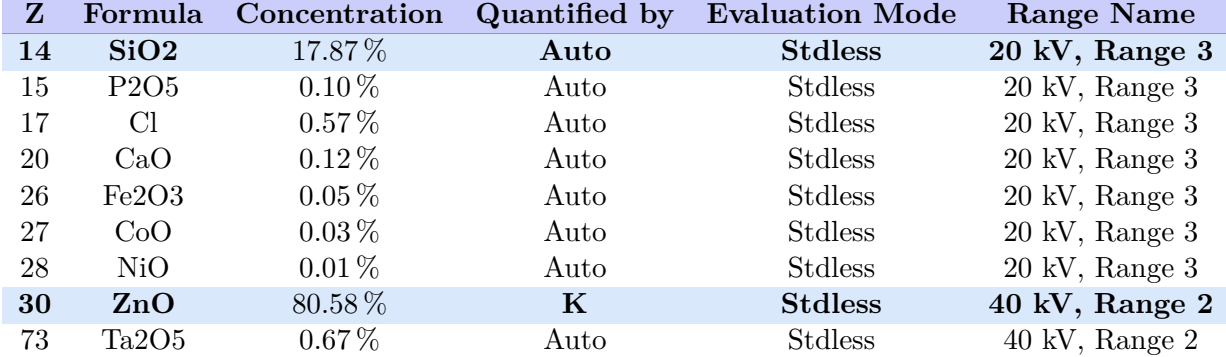

Tabla 5.1: Resultados obtenidos por FRX de la roca de Hemimorfita.

<span id="page-30-0"></span>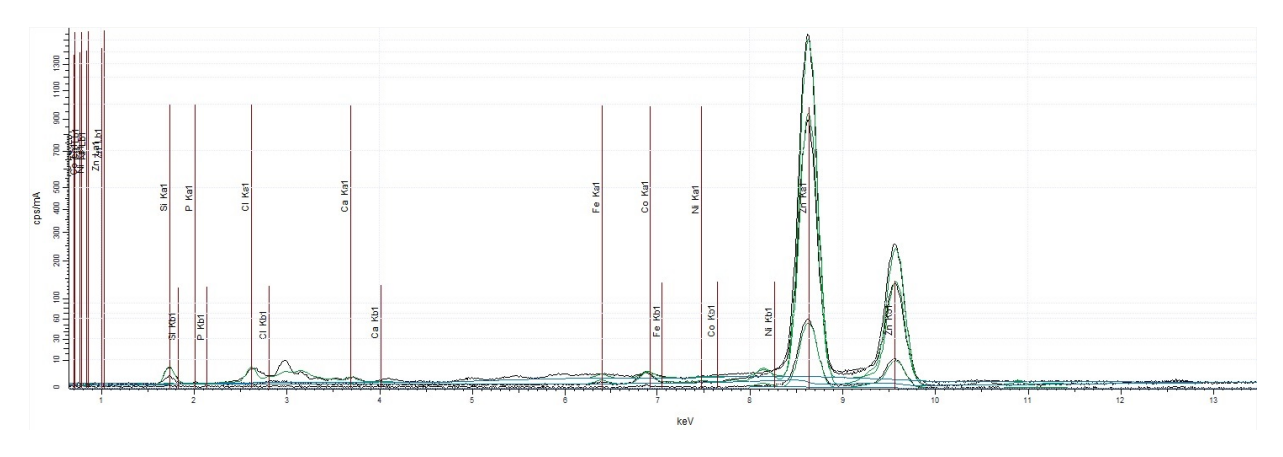

**Figura** 5.1: Espectro de Fluorescencia de Rayos X de la Hemimorfita.

Como podemos observar la tabla nos muestra los resultados obtenidos al realizar el análisis de fluorescencia de rayos X, y lo que se obtiene es que la muestra contiene mayormente óxido de Silicio y óxido de Zinc, lo cual concuerda con lo reportado en la literatura respecto a la composición de la muestra, ya que ésta es un hidroxisilicato de Zinc.

De los resultados obtenidos vamos a calcular el porcentaje de Zn y Si. Entonces, tenemos que el peso del ZnO es:

$$
Zn = 65.38g
$$

$$
O = 16g
$$

$$
ZnO = 81.38g
$$

y de acuerdo a la tabla 4.1 tenemos un porcentaje de 80*.*58 % de ZnO, entonces:

$$
81.38gZnO = 80.58\%ZnO
$$
\n<sup>(5.1)</sup>

$$
65.38gZn = 64.73\% \text{ Zn}
$$
\n
$$
(5.2)
$$

Mientras que para el silicio tenemos que:

<span id="page-30-1"></span>
$$
Si = 28g
$$

$$
O = (2)16g
$$

$$
SiO2 = 60g
$$

y de acuerdo a la tabla 4.1 tenemos un porcentaje de 17*.*87 % de SiO2, entonces:

$$
60gSiO2 = 17.87\%SiO2\tag{5.3}
$$

<span id="page-30-2"></span>
$$
28gSi = |8.34\% \text{ Si}| \tag{5.4}
$$

Con estos cálculos se puede apreciar que hay una diferencia entre el valor teórico calculado y el experimental (ecuaciones [4.1](#page-28-1) y [5.2,](#page-30-1) [4.3](#page-28-2) y [5.4\)](#page-30-2).

<span id="page-31-1"></span>

| $\mathbf{Z}$ | Formula                       | Concentration | Quantified by | <b>Evaluation Mode</b> | <b>Range Name</b>         |
|--------------|-------------------------------|---------------|---------------|------------------------|---------------------------|
| 14           | SiO2                          | $16.41\%$     | Auto          | <b>Stdless</b>         | 20 kV, Range 3            |
| 15           | P <sub>2</sub> O <sub>5</sub> | $0.07\%$      | Auto          | <b>Stdless</b>         | $20 \text{ kV}$ , Range 3 |
| 16           | SO <sub>3</sub>               | $0.02\%$      | Auto          | <b>Stdless</b>         | $20 \text{ kV}$ , Range 3 |
| 17           | <sup>C</sup> l                | $0.48\%$      | Auto          | <b>Stdless</b>         | $20 \text{ kV}$ , Range 3 |
| 20           | CaO                           | $0.12\%$      | Auto          | <b>Stdless</b>         | $20 \text{ kV}$ , Range 3 |
| 26           | Fe2O3                         | $0.04\%$      | Auto          | <b>Stdless</b>         | $20 \text{ kV}$ , Range 3 |
| 27           | CoO                           | $0.03\,\%$    | Auto          | <b>Stdless</b>         | $20 \text{ kV}$ , Range 3 |
| 28           | NiO                           | $0.01\%$      | Auto          | <b>Stdless</b>         | $20 \text{ kV}$ , Range 3 |
| 30           | $\rm ZnO$                     | 81.95%        | K             | <b>Stdless</b>         | 40 kV, Range 2            |
| 72           | HfO2                          | $0.29\,\%$    | Auto          | <b>Stdless</b>         | 40 kV, Range 2            |
| 73           | Ta2O5                         | $0.58\,\%$    | Auto          | <b>Stdless</b>         | 40 kV, Range 2            |

Tabla 5.2: Resultados obtenidos por FRX de la Hemimorfita con 5 % ZnO.

<span id="page-31-0"></span>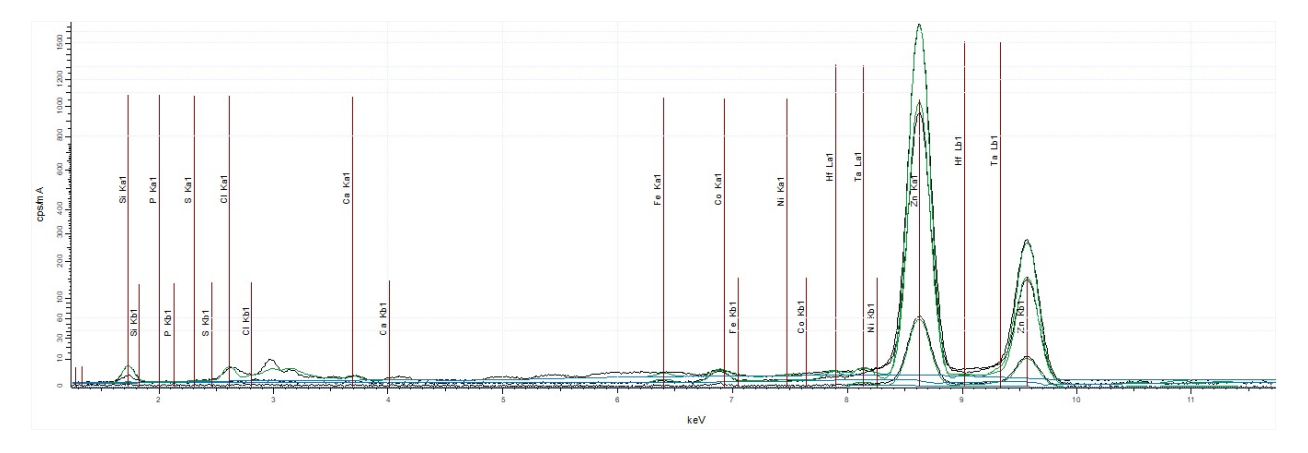

**Figura** 5.2: Espectro de Fluorescencia de rayos X de la Hemimorfita con 5 % de ZnO.

De los resultados obtenidos vamos a calcular el porcentaje de Zn y Si nuevamente. Entonces, tenemos que el peso del ZnO es 81*.*38*g* y de acuerdo a la tabla 4.2 tenemos un porcentaje de 81*.*95 % de ZnO, entonces:

$$
81.38gZnO = 81.95\%ZnO\tag{5.5}
$$

<span id="page-31-2"></span>
$$
65.38gZn = |65.84\% \text{ Zn}| \tag{5.6}
$$

Mientras que para el silicio tenemos que el peso del compuesto que se detecta es de *SiO*2 = 60*g*, y la tabla 4.2 nos dice que tenemos un porcentaje de 16*.*41 % de SiO2, entonces:

$$
60gSiO2 = 16.41\%SiO2\tag{5.7}
$$

<span id="page-31-3"></span>
$$
28gSi = |7.66\% \text{ Si}| \tag{5.8}
$$

<span id="page-32-1"></span>Con los valores obtenidos en [5.6](#page-31-2) y [5.8](#page-31-3) empezamos a notar una disminución en el valor del porcentaje del SiO2 y un aumento en el porcentaje del ZnO.

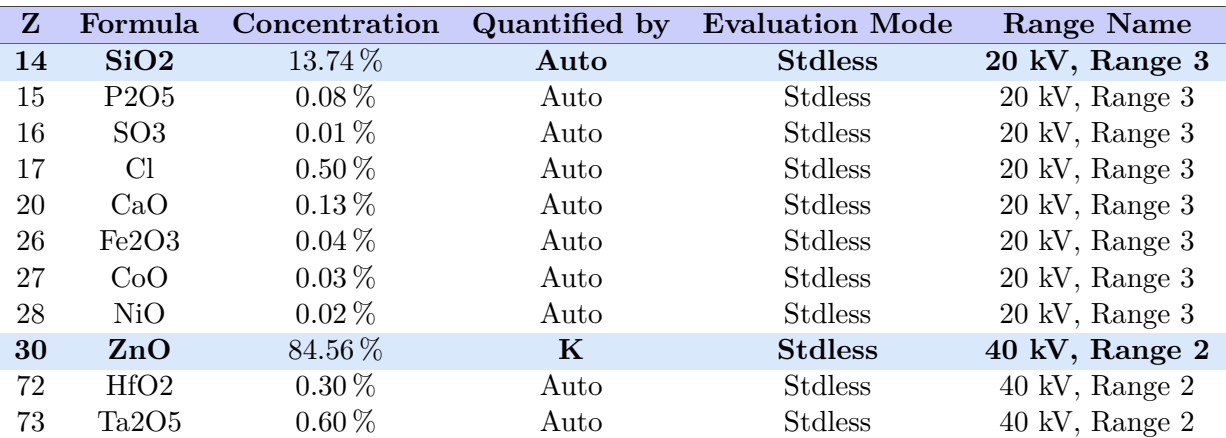

Tabla 5.3: Resultados obtenidos por FRX de la mezcla Hemimorfita con 10 % ZnO.

<span id="page-32-0"></span>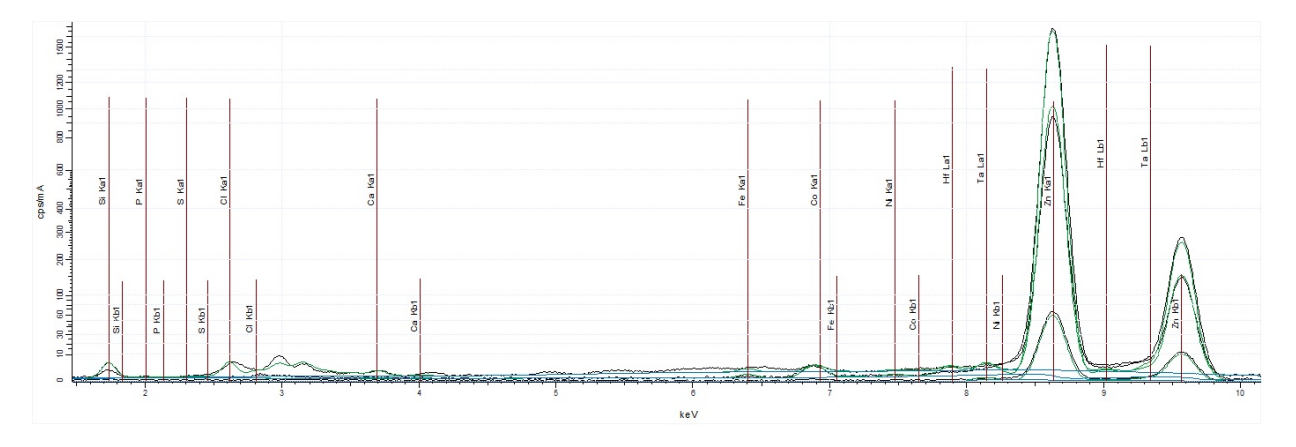

**Figura** 5.3: Espectro de Fluorescencia de rayos X de la Hemimorfita con 10 % de ZnO.

Con los resultados obtenidos de la mezcla nueva vamos a calcular el porcentaje de Zn y Si presentes en ésta. Entonces, ya conocemos el peso del ZnO y de acuerdo a la tabla 4.3 tenemos un porcentaje de 84*.*56 % de ZnO, entonces:

$$
81.38gZnO = 84.56\%ZnO
$$
\n<sup>(5.9)</sup>

<span id="page-32-2"></span>
$$
65.38gZn = 67.93\% \text{ Zn}
$$
\n<sup>(5.10)</sup>

Para el silicio tenemos que hay un porcentaje de 13*.*74 % de SiO2, entonces:

$$
60gSiO2 = 13.74\%SiO2\tag{5.11}
$$

<span id="page-33-2"></span>
$$
28gSi = |6.41\% \text{ Si}| \tag{5.12}
$$

Con los valores que se obtienen en [5.10](#page-32-2) y [5.12](#page-33-2) notamos que la disminución en el valor del porcentaje del SiO2 y el aumento en el porcentaje del ZnO continúan como se podría esperar, ya que se aumentó la cantidad de ZnO en la muestra.

<span id="page-33-1"></span>Tabla 5.4: Resultados obtenidos por FRX de la mezcla Hemimorfita con 15 % ZnO.

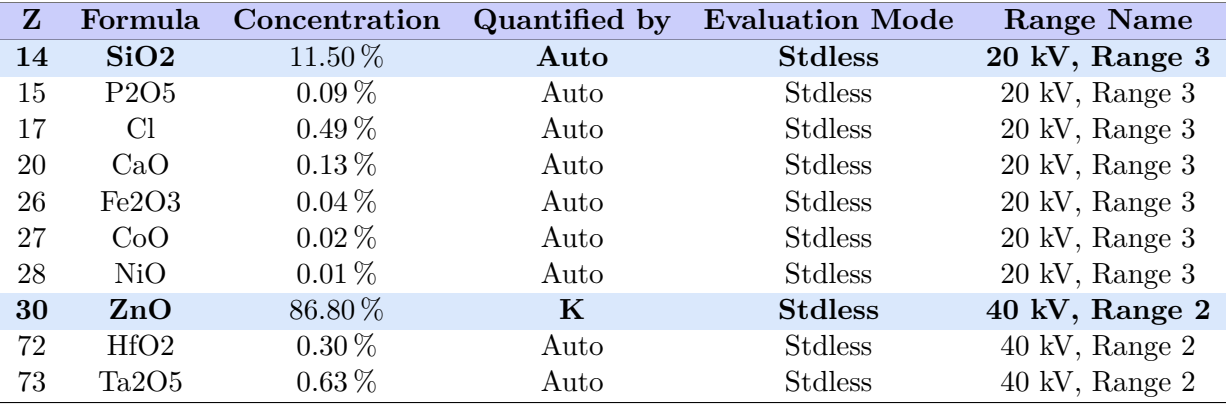

<span id="page-33-0"></span>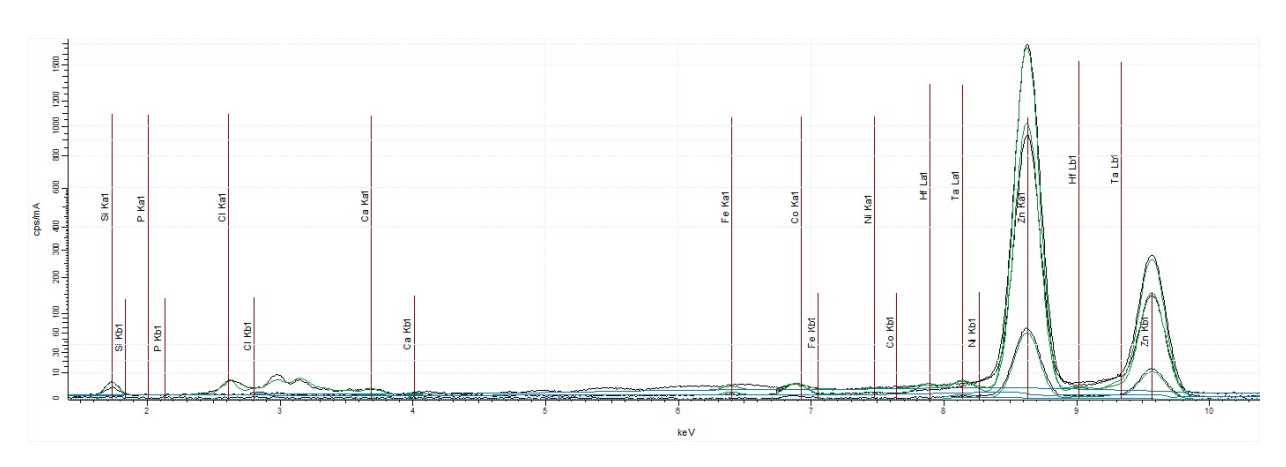

**Figura** 5.4: Espectro de Fluorescencia de rayos X de la Hemimorfita con 15 % de ZnO.

Con los nuevos resultados de la mezcla con un porcentaje diferente de ZnO vamos a calcular una vez más el porcentaje de Zn y Si. Entonces, en la tabla 4.4 tenemos un porcentaje de 86*.*80 % de ZnO, entonces:

$$
81.38gZnO = 86.80\,\%ZnO\tag{5.13}
$$

<span id="page-33-3"></span>
$$
65.38gZn = \boxed{69.73\% \text{ Zn}}
$$
\n
$$
(5.14)
$$

Para el silicio tenemos que hay un porcentaje de 11*.*50 % de SiO2, entonces:

$$
60gSiO2 = 11.50\%SiO2\tag{5.15}
$$

<span id="page-34-2"></span>
$$
28gSi = |5.37\% \text{ Si}| \tag{5.16}
$$

<span id="page-34-1"></span>Estos valores en [5.14](#page-33-3) y [5.16](#page-34-2) nos siguen mostrando la disminución en el valor del porcentaje del SiO2 y el aumento en el porcentaje del ZnO.

Tabla 5.5: Resultados obtenidos por FRX de la mezcla Hemimorfita con 20 % ZnO.

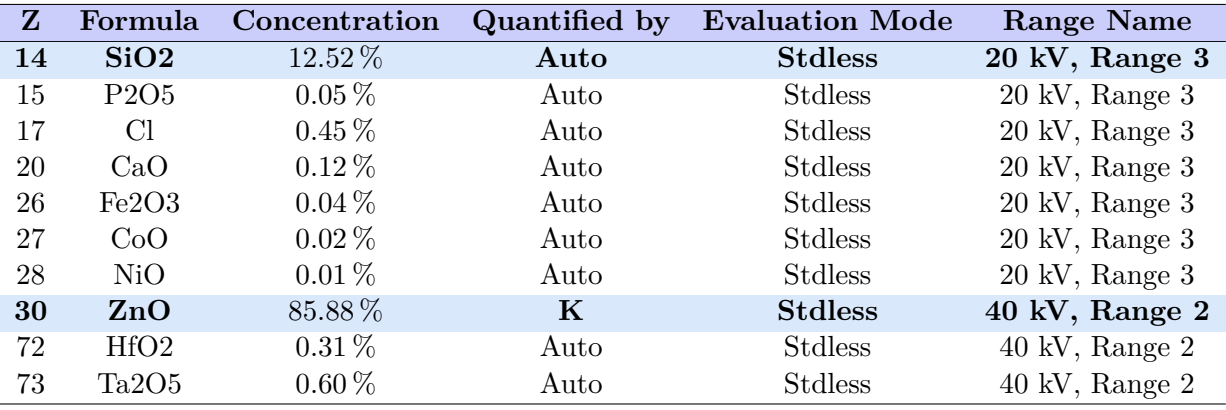

<span id="page-34-0"></span>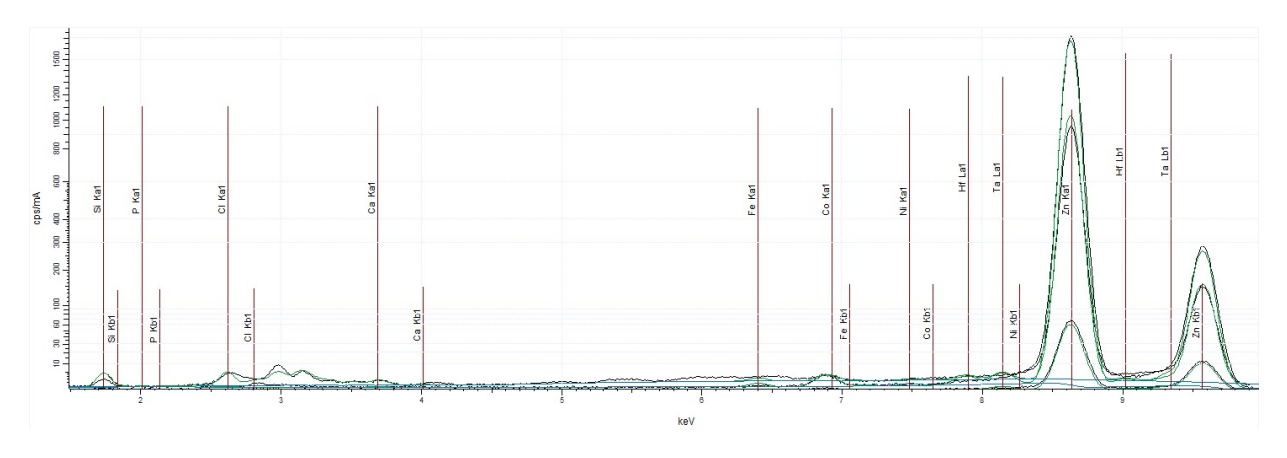

**Figura** 5.5: Espectro de Fluorescencia de rayos X de la Hemimorfita con 20 % de ZnO.

Por último, con resultados de la mezcla con un porcentaje de 20 % de ZnO vamos a calcular el porcentaje de Zn y Si de acuerdo con lo que se tiene en la tabla 4.5. Entonces, tenemos un porcentaje de 85*.*88 % de ZnO, entonces:

$$
81.38gZnO = 85.88\%ZnO\tag{5.17}
$$

<span id="page-34-3"></span>
$$
65.38gZn = 68.99\% \text{ Zn}
$$
\n
$$
(5.18)
$$

Para el SiO2 tenemos que hay un porcentaje de 12*.*52 %, entonces:

$$
60gSiO2 = 12.52\%SiO2\tag{5.19}
$$

<span id="page-35-2"></span>
$$
28gSi = |5.84\% \text{ Si}| \tag{5.20}
$$

Estos valores en [5.18](#page-34-3) y [5.20](#page-35-2) nos muestran que el comportamiento de los valores del Zn y del Si no es lineal, ya que se esperaba que al aumentar el porcentaje añadido de ZnO en el análisis éste también aumentaría pero se obtuvieron resultados diferentes.

<span id="page-35-1"></span>Ahora, se optó por hacer una última medición agregando un 5 % extra, es decir, la mezcla sería 75 % Hemimorfita y 25 % ZnO. Del análisis se obtuvieron los siguientes resultados:

Tabla 5.6: Resultados obtenidos por FRX de la mezcla Hemimorfita con 25 % ZnO.

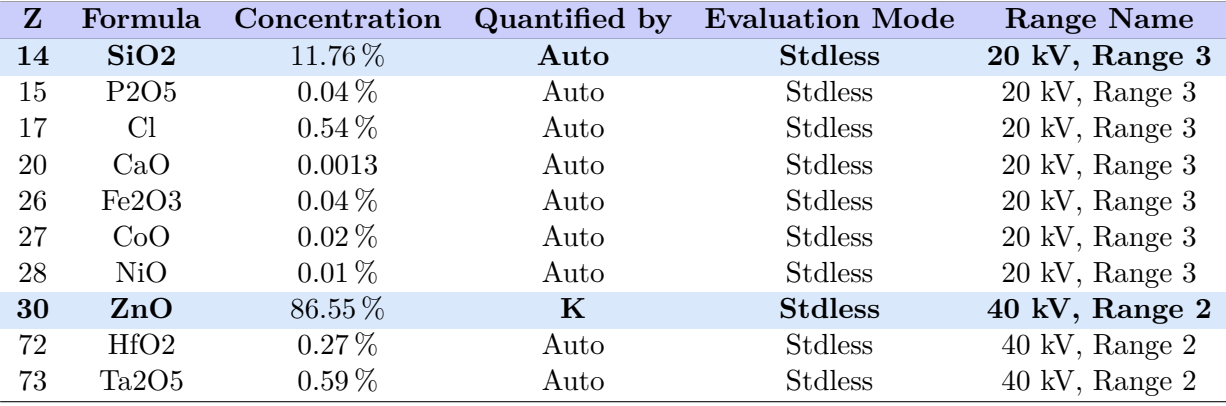

En la tabla 4.6 podemos observar que los resultados fueron los siguientes: ZnO= 86*.*55 % y SiO2= 11*.*76 %, entonces tenemos que:

$$
81.38gZnO = 86.55\%ZnO\tag{5.21}
$$

$$
65.38gZn = 69.53\% \text{ Zn}
$$
\n
$$
(5.22)
$$

Para el SiO2 tenemos que:

$$
60gSiO2 = 11.76\%SiO2\tag{5.23}
$$

$$
28gSi = |5.49\% \text{ Si}| \tag{5.24}
$$

# <span id="page-35-0"></span>**5.2. Resultados del análisis por difracción de rayos X**

En la parte del análisis por DRX se obtuvieron los siguientes resultados. Para el caso de los estándares sus patrones de difracción son los siguientes:

<span id="page-36-0"></span>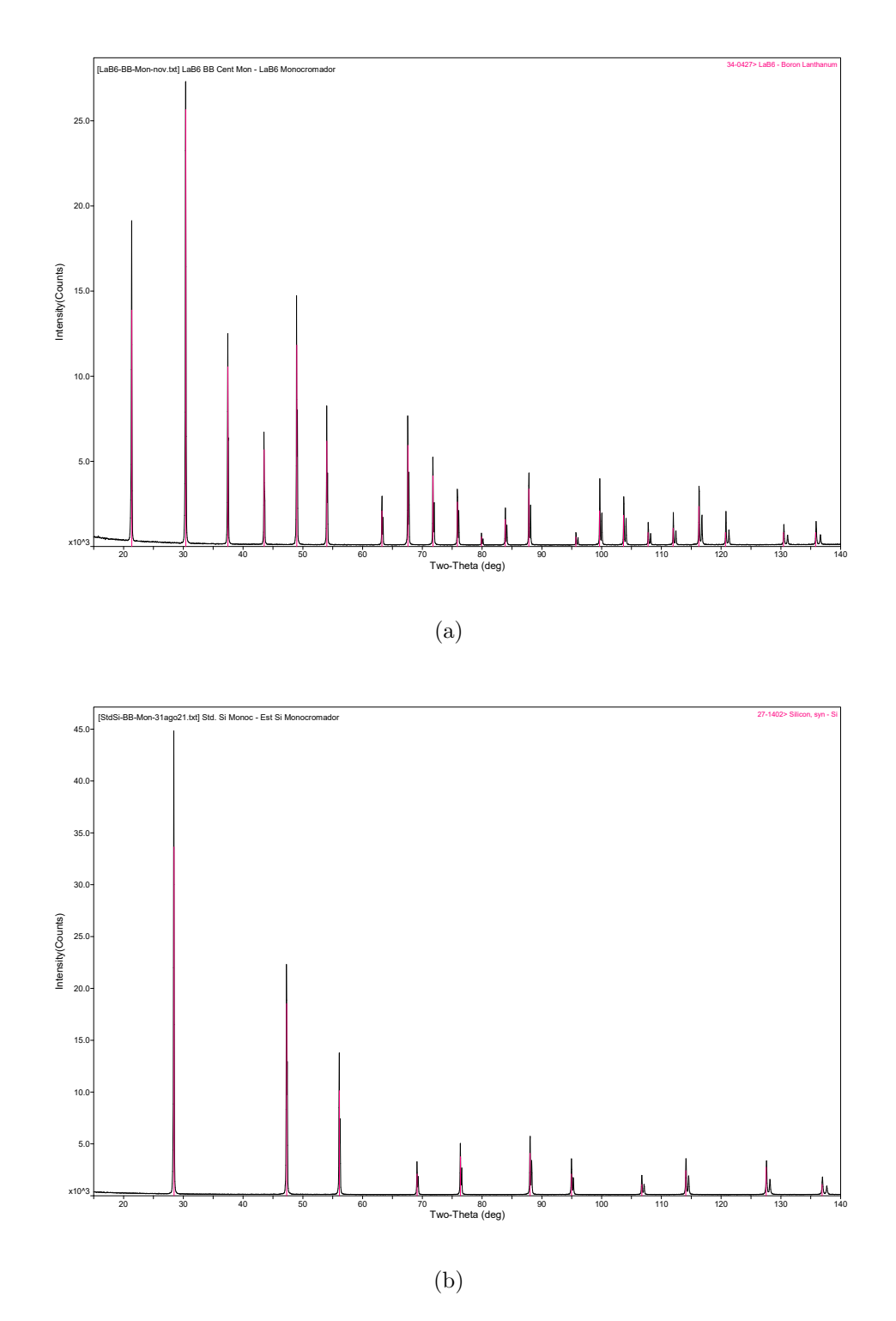

**Figura** 5.6: Patrones de difracción de los estándares. (a) Hexaboruro de Lantano (LaB6), (b) Silicio (Si).

Como se puede observar en las figuras [5.6a](#page-36-0) y [5.6b](#page-36-0) los picos en los patrones están bastantes definidos lo cual nos ayuda a que al hacer el refinamiento Rietveld de estos patrones encontremos los parámetros instrumentales.

En la figura [\(5.7\)](#page-37-0) podemos observar el patrón de difracción que se obtuvo al realizar el análisis de difracción de rayos X de la muestra de Hemimorfita. En el podemos ver que se identificaron dos fases cristalinas de la Hemimorfita, esto se debe a que la muestra es bifasica, esto ayuda a que una fase compense algunas intensidades relativas de la otra en el patrón de difracción y, aunque ésta no aporte mucho en porcentaje es de gran importancia para obtener un mejor resultado en el refinamiento de la muestra. Cabe señalar que no se obtuvo una fase cristalina diferente a la hemimorfita.

<span id="page-37-0"></span>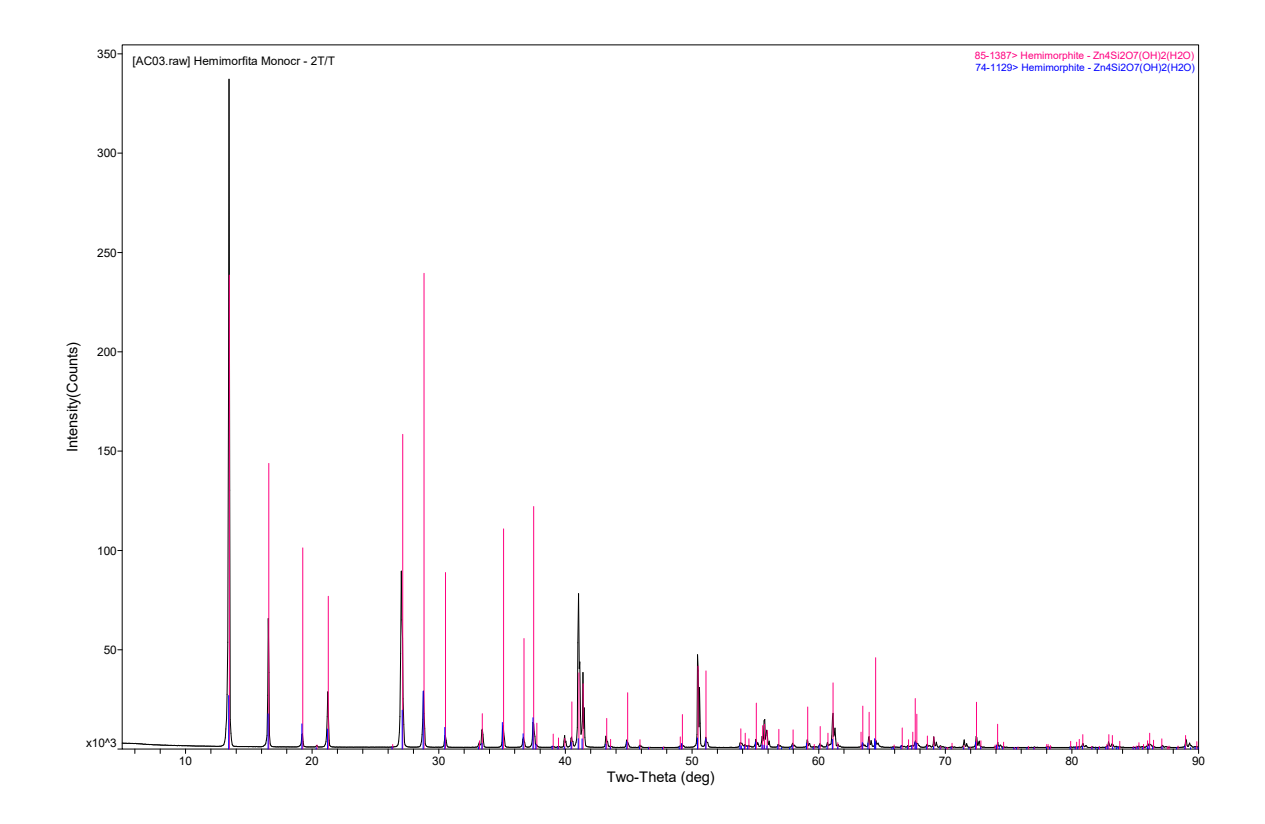

**Figura** 5.7: Patrón de difracción de la Hemimorfita.

Para las muestras de las mezclas de hemimorfita con óxido de Zinc se hizo la identificación de tres fases cristalinas, de las cuales una corresponde a la hemimorfita y una al ZnO.

En la siguiente figura se hizo una comparación de los patrones de difracción de las mezclas de hemimorfita y ZnO y la muestra de hemimorfita, donde se pueden observar más claro los cambios en los picos característicos de las dos fases cristalinas.

<span id="page-38-0"></span>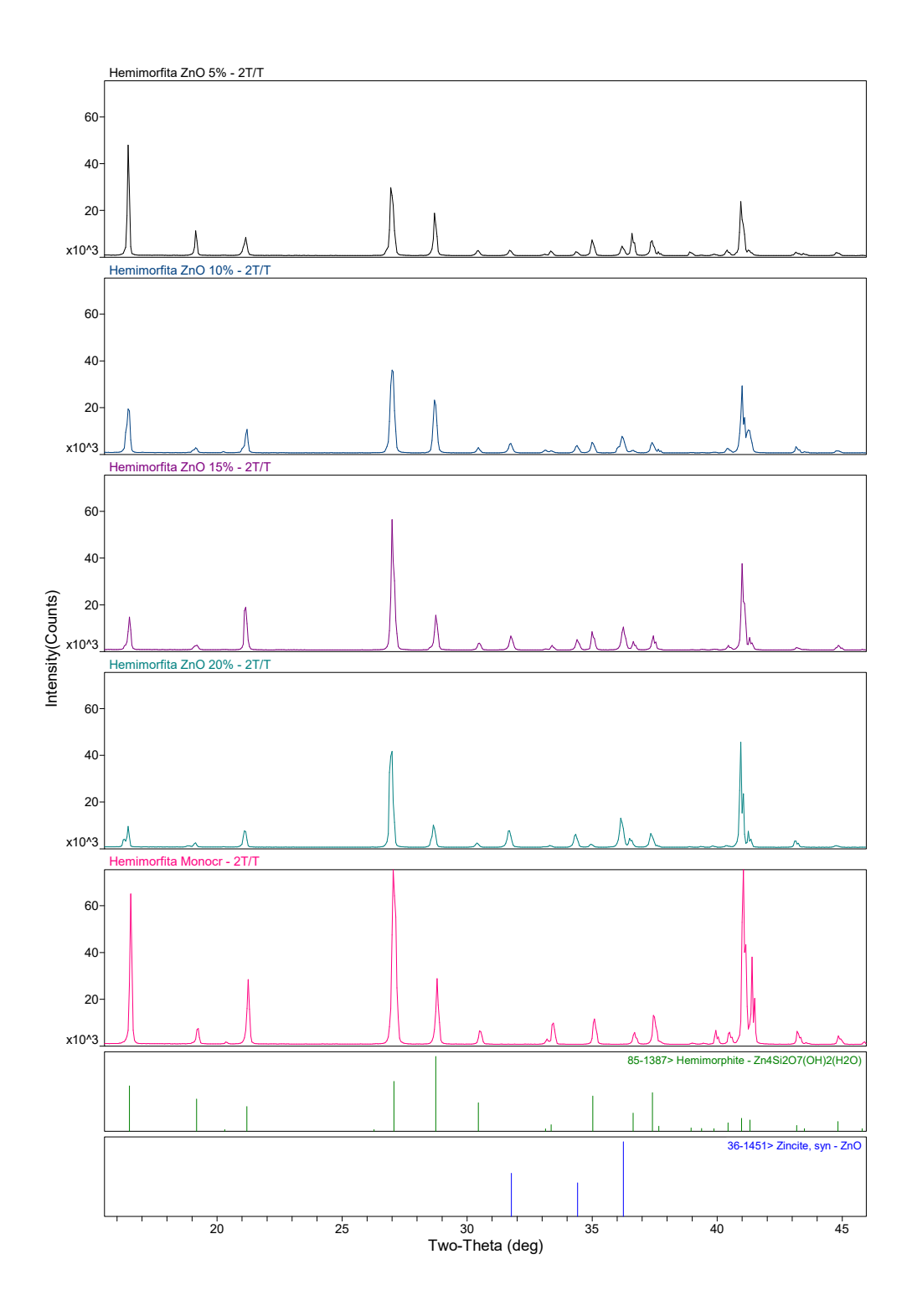

**Figura** 5.8: Patrones de difracción de la hemimorfita con ZnO.

En la figura [5.8](#page-38-0) se puede notar que el pico que se encuentra aproximadamente en 16.5 en 2*θ* cambia en su intensidad en cada patrón, ya que en la muestra que contiene el 5 % de ZnO (patrón negro) es más alto y más definido a diferencia del de la muestra que contiene el 20 % de ZnO (patrón rosa) al igual que los picos en 19.3, 21.2, 28.7 y 35, los cuales corresponden a la hemimorfita. Ahora, los tres picos característicos del ZnO que se encuentran en 31.8, 34.4 y 36.2 aproximadamente, se vuelven más definidos y aumenta su intesidad conforme se aumenta el porcentaje presente de ZnO en la muestra.

# <span id="page-39-0"></span>**5.3. Resultados del Refinamiento Rietveld**

Una vez que se obtuvieron los patrones de difracción y se identificaron las fases cristalinas presentes se procedió a realizar el refinamiento de éstos.

### <span id="page-39-1"></span>**5.3.1. Refinamiento de estándares**

<span id="page-39-2"></span>Para el caso de los estándares de LaB6 y Si se obtuvó lo siguiente:

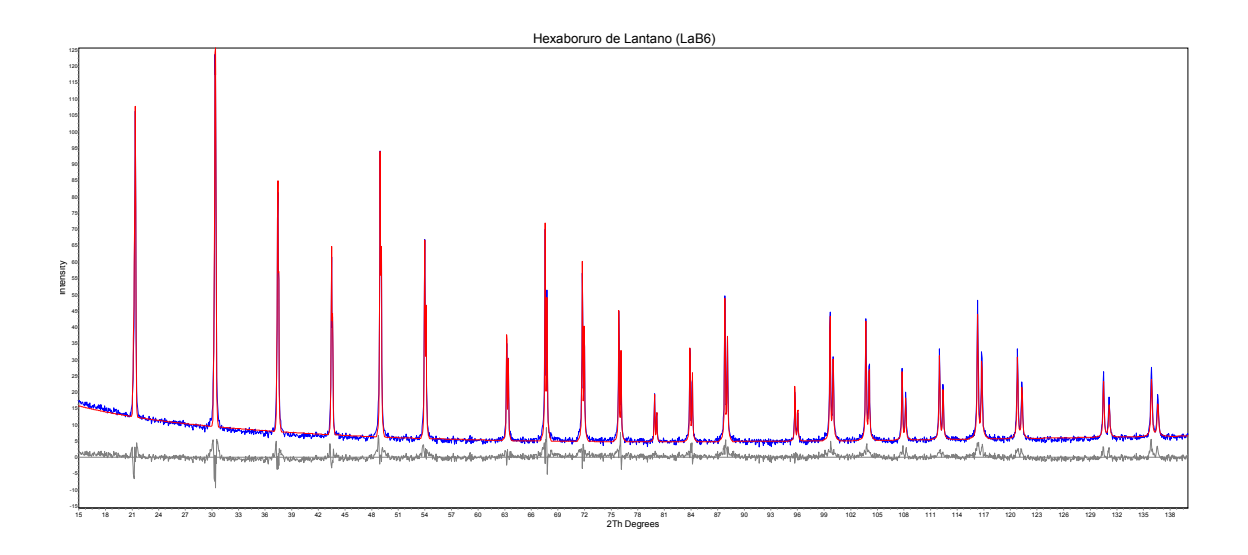

**Figura** 5.9: Patrón de difracción del LaB6 refinado en TOPAS.

<span id="page-40-1"></span>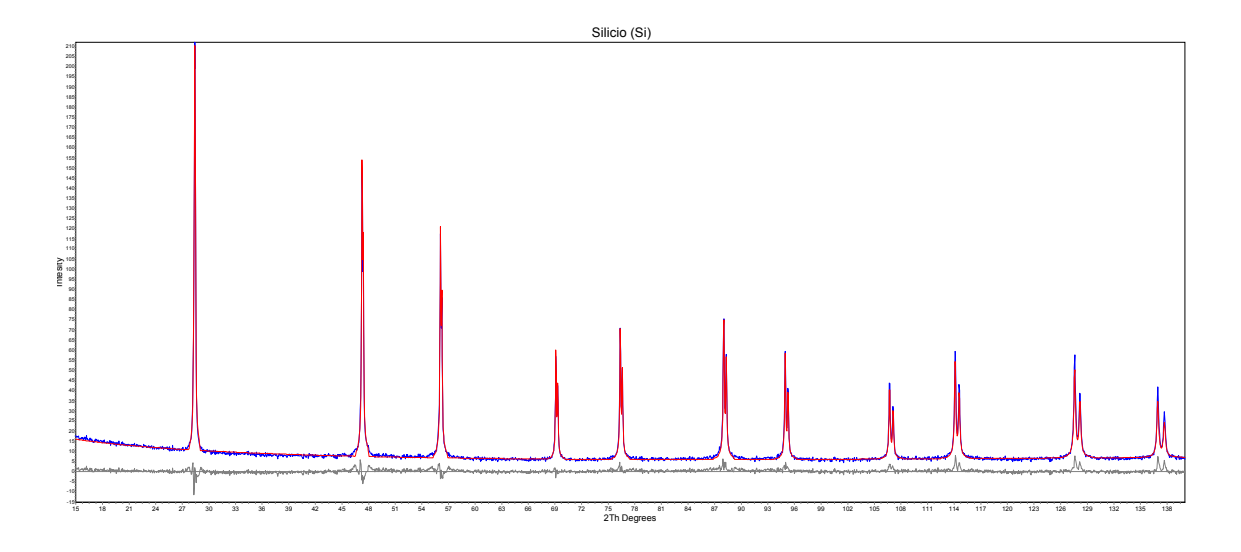

**Figura** 5.10: Patrón de difracción del Silicio refinado en TOPAS.

Usando los parámetros mencionados en la metodología se obtuvo el ajuste del patrón de difracción experimental del LaB6 y Si.

Para el trabajo vamos a usar el valor obtenido del *Axial Model* del LaB6 el cual fue 20*.*2480, ya que el LaB6 tiene mayor número de picos en el rango de 10 a 140 en 2*θ* lo cual favorece al ajuste de un patrón de difracción, además de que en el caso del estándar del silicio se usa más específicamente para ajustar la forma del pico, y nosotros buscamos un ajuste más completo.

### <span id="page-40-0"></span>**5.3.2. Refinamiento de la Hemimorfita**

En la figura [\(5.11\)](#page-41-0) podemos observar el resultado que se obtuvo al realizar el refinamiento de la muestra de Hemimorfita. Notamos que hay varios picos que no se ajustan por completo, esto se debe a que la muestra presentó una gran cantidad de orientaciones prefenciales, y debido a esto se hizo una selección de la que predominaba en el patrón de difracción y a partir de ahí seleccionar las que le siguen en repetitividad.

<span id="page-41-0"></span>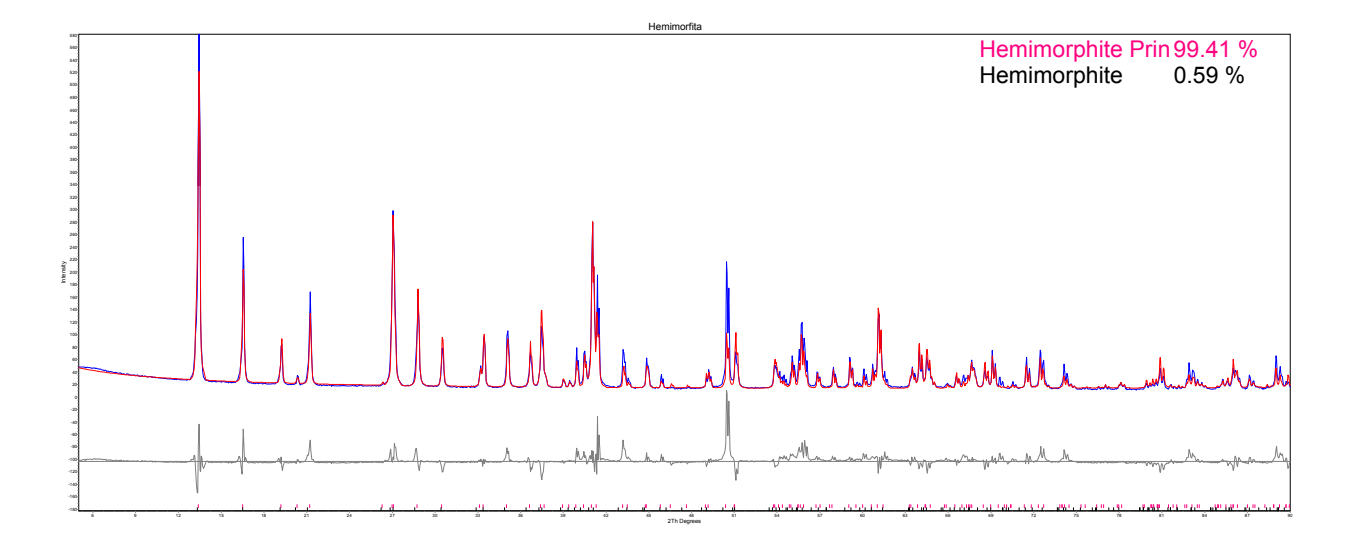

**Figura** 5.11: Patrón de difracción de la Hemimorfita refinado.

<span id="page-42-0"></span>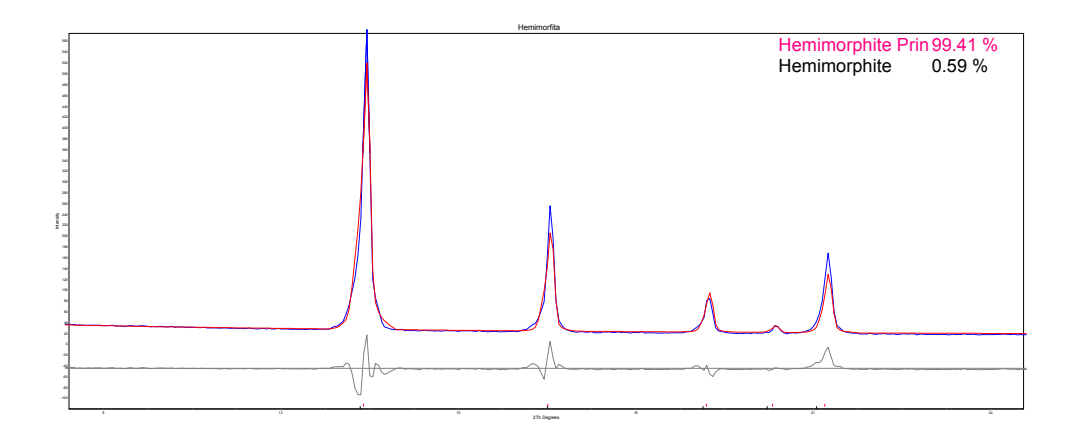

(a) Orientación preferencial en (1 1 0) y (1 0 1)

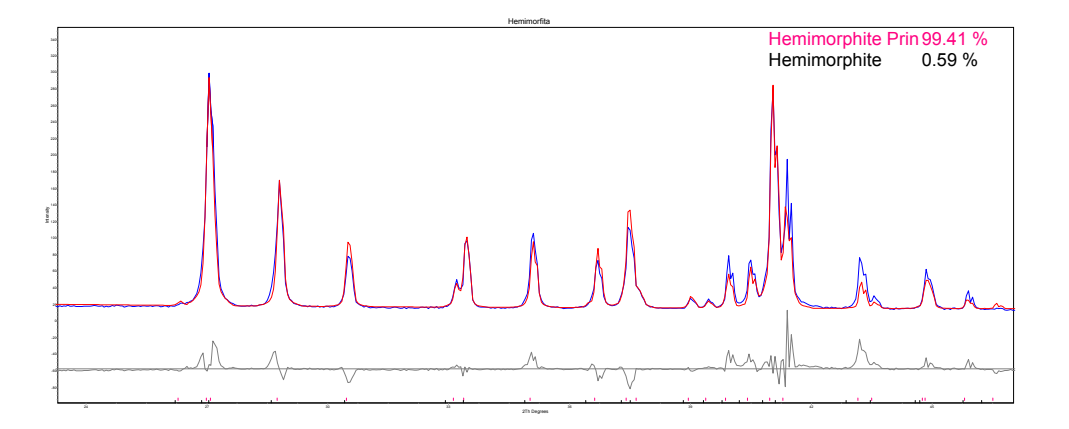

(b) Orientación preferencial en (0 1 0) y (1 3 0)

**Figura** 5.12: Orientaciones preferenciales en el patrón de difracción de la Hemimorfita. (a) Orientaciones preferenciales en la fase principal de hommarfita. (b) Orientaciones preferenciales de la fase secundaria de hemimorfita.

Al definir las orientaciones preferenciales y refinar el patrón con los parámetrros establecidos se obtuvieron los valores de la probabildad de que la muestra tuviera estas orientaciones, los cuales son los siguientes:

- $(1 1 0): 0.3491$
- $(1\ 0\ 1): 0.3617$
- $(0 1 0): 0.3384$
- $(1\ 3\ 0): 0.3092$

este valor va de 0 a 1, donde 1 es que no hay orientación preferencial en esta dirección y 0 es que si hay.

<span id="page-43-0"></span>Notamos que en el patrón de la figura [5.11](#page-41-0) hay un pico entre el 50 y 52 en 2*θ* que no se logra modelar por completo (Figura [5.13\)](#page-43-0) por lo que se optó por introducir un pico individual para mejorar el ajuste, esto después de haber introducido las posibles orientaciones prefenciales, buscar una fase cristalina la cual ayudara a modelar dicho pico sin obtener resultados favorables.

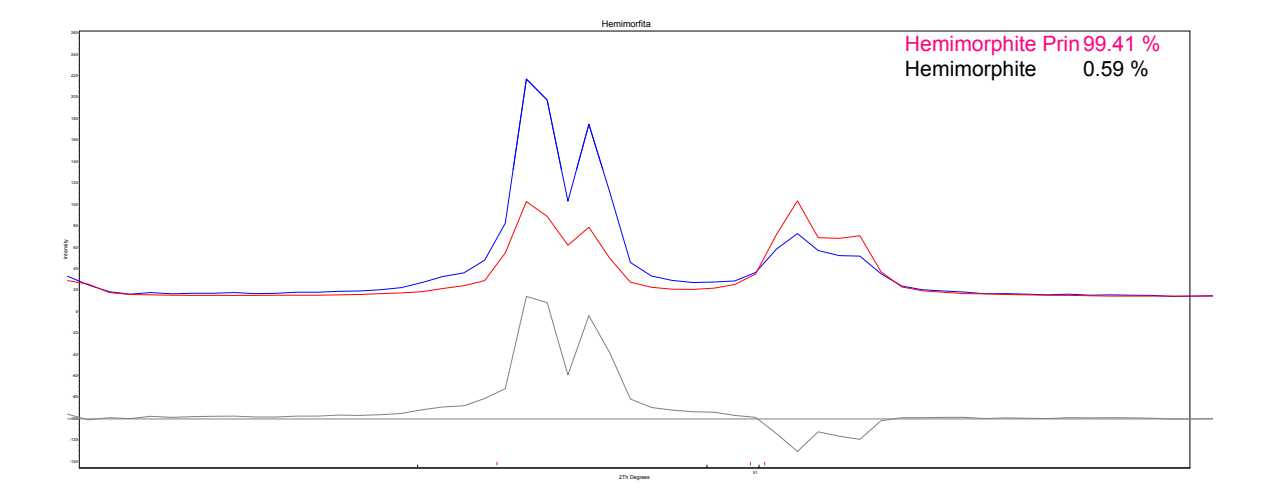

**Figura** 5.13: Pico sin modelar del patrón de difracción de la Hemimorfita refinado.

<span id="page-44-0"></span>En la figura [5.14](#page-44-0) observamos el pico siendo agregado manualmente, al ser refinado se coloca en esa posición y se logra modelar, podemos notar la diferencia entre el ajuste de la figura [\(5.13\)](#page-43-0) y la figura [\(5.14\)](#page-44-0), el ajuste del pico fue exitoso.

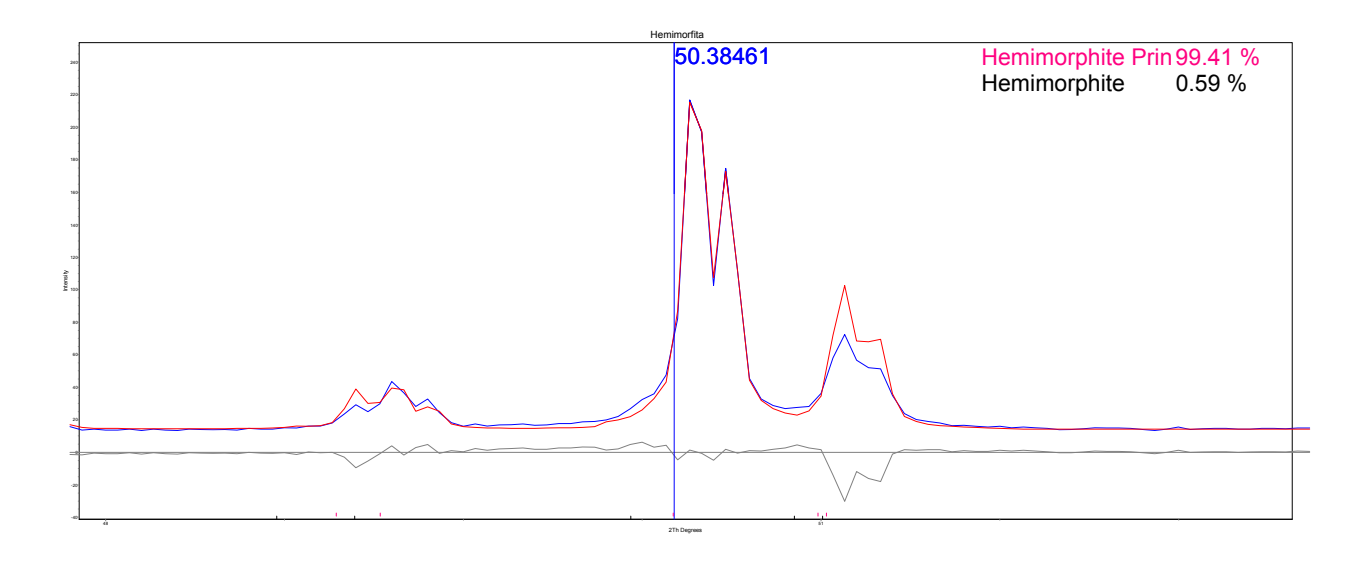

**Figura** 5.14: Pico ajustado y refinado individualmente de la hemimorfita.

Así, el refinamiento final del patrón de difracción de la hemimorfita se muestra en la figura [\(5.15\)](#page-45-1), en éste se puede apreciar la diferencia que se generó al hacer el modelado individual del pico dando como resultado una mejora en el ajuste del patrón de la Hemimorfita en comparación con el de la figura [\(5.11\)](#page-41-0). Un paso adicional fue que el valor de referencia del *Axial Model* que se toma del LaB6 fue refinado y no se dejó fijo, ya que tenemos que el patrón de LaB6 tiene su primer pico en 21 en 2*θ* aproximadamente, mientras que la hemimorfita tiene su primer pico en 13.8 en 2*θ* y además tiene 2 picos más antes del 20, por lo que de usar el valor del modelo de LaB6 estos 3 picos no estaban dentro del rango del ajuste. Al refinar el valor del modelo axial para la muestra de hemimorfita se obtuvo un valor de 14.3978.

<span id="page-45-1"></span>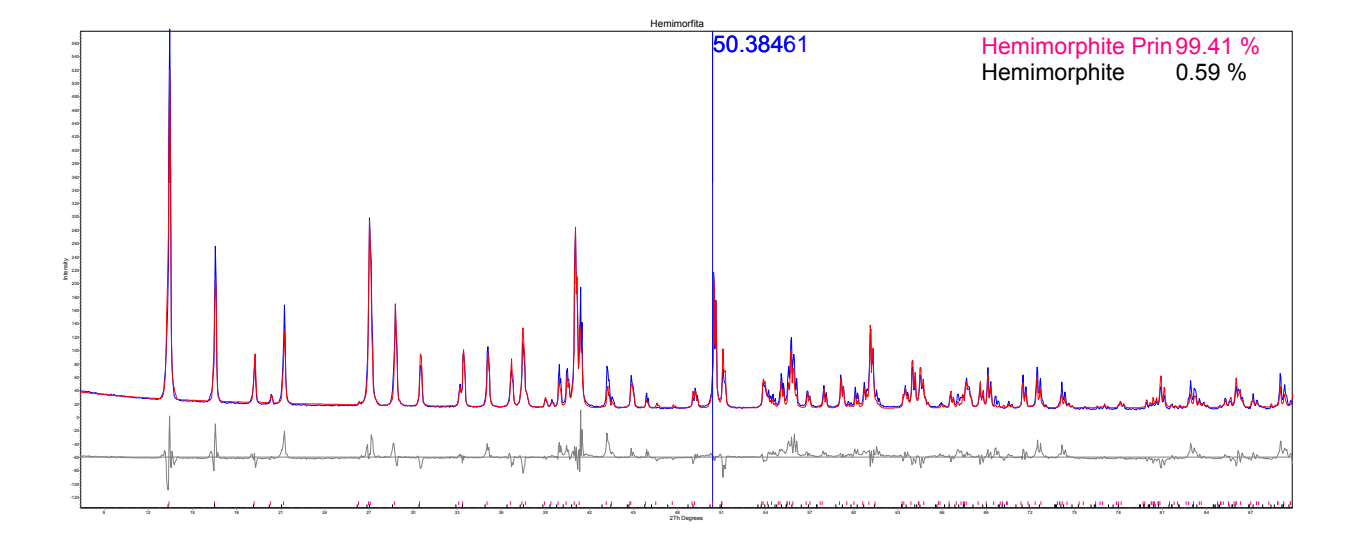

**Figura** 5.15: Refinamiento final del patrón de difracción de la Hemimorfita.

# <span id="page-45-0"></span>**5.3.3. Refinamiento de las mezclas de Hemimorfita con ZnO**

Para los patrones de difracción de las muestras de Hemimorfita mezcladas con ZnO se obtuvieron los siguientes resultados al realizar el refinamiento de éstos.

a) 95 % Hemimorfita y 5 % ZnO

<span id="page-46-0"></span>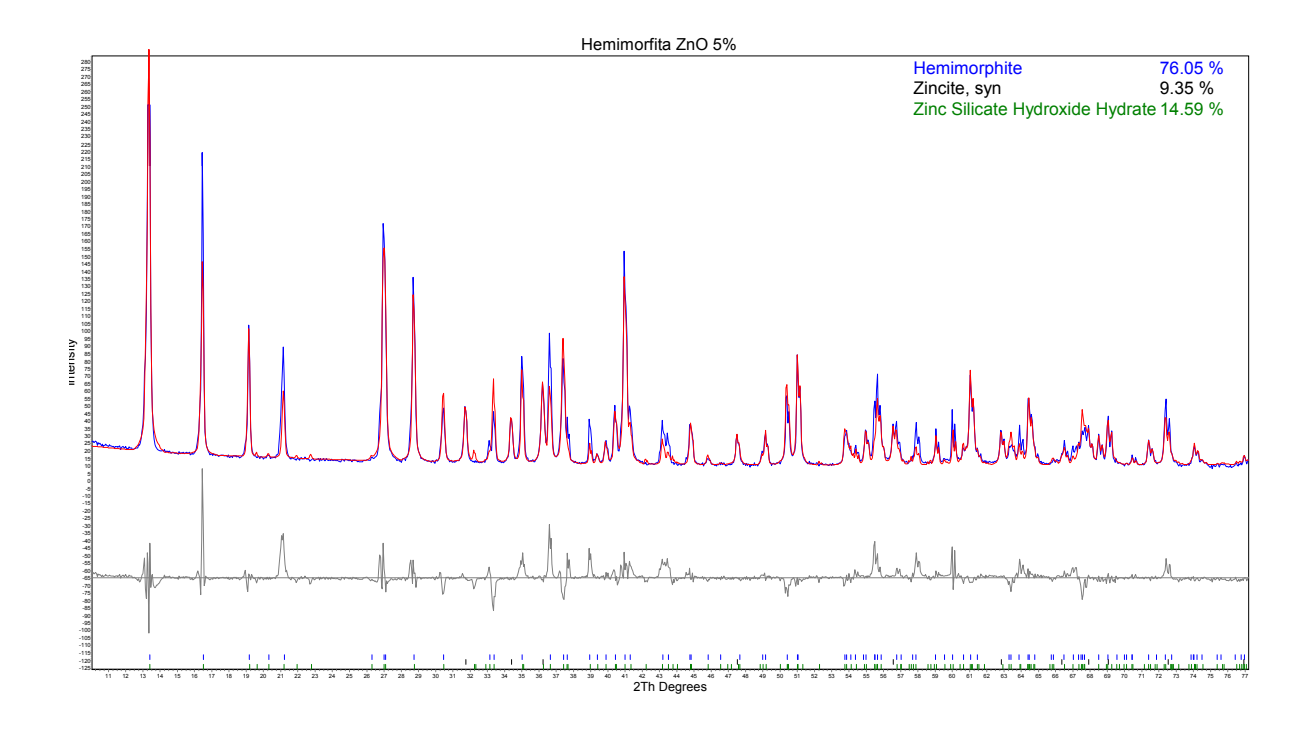

**Figura** 5.16: Refinamiento del patrón de difracción de la Hemimorfita con 5 % de ZnO.

### **Análisis cuantitativo-Rietveld**

Se identificaron 3 fases cristalinas en la muestra de las cuales 2 corresponden a la hemimorfita y una al óxido de Zinc.

- Fase  $1:$  Hemimorphite  $= 76.051\%$
- Fase 2 : "Zincite,  $syn = 9.353\%$
- Fase 3 : "Zinc Silicate Hydroxide Hydrate"= 14*.*595 %

Al refinar el parámetro *Simple axial model* el resultado fue de 13*.*44523 mm.

Los parámetros que se usaron para específicamente la primer estructura, la cual corresponde a la Hemimorfita fueron las 2 orientaciones preferenciales en las direcciones (1 1 0) y (1 0 1). Para la segunda estructura la cual corresponde al óxido de Zinc (*Fase 2* ) no se definieron orientaciones preferenciales. Para la tercera estructura la cual corresponde a la segunda fase de hemimorfita (*Fase 3* ) tenemos que se usaron 2 orientaciones preferenciales en las direcciones  $(0 1 0)$  y  $(0 1 1)$ .

Al igual que en FRX se van a calcular los porcentajes de Zn y Si de acuerdo con lo que se obtuvo. Tenemos que para esta muestra hay 76*.*051 de hemimorfita más 14*.*595 de la segunda fase de hemimorfita, por lo que tenemos un total de 90*.*646 de hemimorfita, mientras que de ZnO tenemos un total de 9*.*353, entonces primero vamos a calcular el porcentaje de Zn en cada compuesto por separado y luego los resultados los sumaremos, de forma que:

481.52g hemimorftia = 
$$
90.646\%
$$
  
(4)65.38gZn =  $\boxed{49.2311\% \text{ Zn}}$ 

mientras que para el ZnO

81.38g 
$$
ZnO = 9.353\%
$$
  
65.38g $Zn = \boxed{7.5141\% \text{ Zn}}$ 

sumamos ambos resultados y el resultado es:

$$
49.2311\,\%Zn + 7.5141\,\%Zn = |56.7452\,\% \text{ Zn}| \tag{5.25}
$$

y para el silicio tenemos que:

481.52g hemimorftia = 
$$
90.646\%
$$
  
(2)28gSi =  $10.5420\%$  Si

b) 90 % Hemimorfita y 10 % ZnO

Ahora, para la muestra que contiene 90 % de hemimorfita y 10 % de ZnO se obtuvo lo siguiente en el refinamiento del patrón de difracción:

<span id="page-48-0"></span>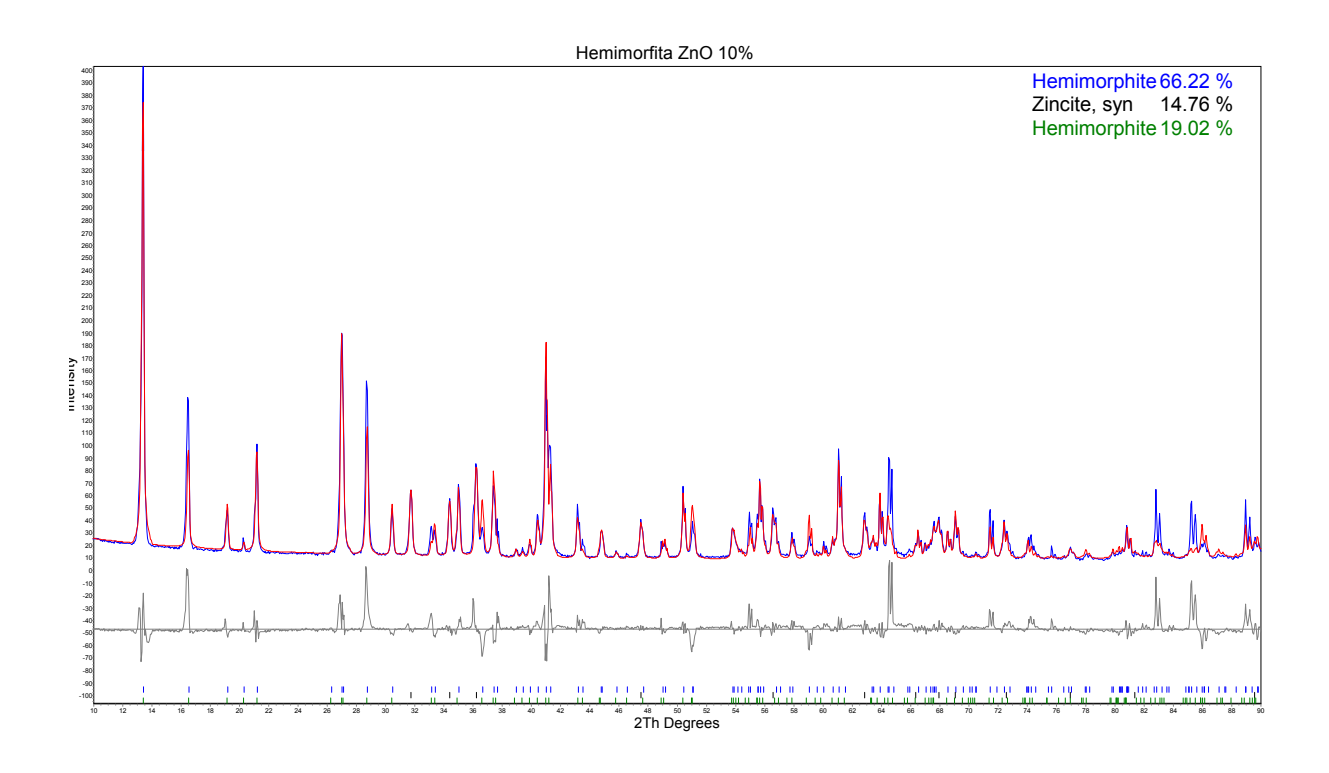

**Figura** 5.17: Refinamiento del patrón de difracción de la Hemimorfita con 10 % de ZnO.

#### **Análisis cuantitativo-Rietveld**

Las 3 fases cristalinas en la muestra identificadas son: hemimorfita en 2 fases y una de óxido de Zinc.

- Fase  $1:$  Hemimorphite  $= 66.217\%$
- Fase 2 : "Zincite, syn"= 14*.*763 %
- Fase 3 : "Zinc Silicate Hydroxide Hydrate"= 19*.*020 %

Al hacer el refinamiento el parámetro *Simple axial model* tuvo un valor de 12*.*4168 mm.

Para la fase de hemimorfita principal se usaron 2 orientaciones preferenciales en las direcciones (1 1 0) y (1 0 1). Para la segunda estructura la cual corresponde al óxido de Zinc (*Fase 2* ) no se usaron orientaciones preferenciales. Para la tercera estructura la cual corresponde a la segunda fase de hemimorfita (*Fase 3* ) se definieron 2 orientaciones preferenciales en las direcciones  $(0 1 0)$  y  $(1 0 0)$ .

Ahora se van a calcular los porcentajes de Zn y Si. De acuerdo con los resultados, tenemos que hay 66*.*217 de hemimorfita más 19*.*020 de la segunda fase de hemimorfita, por lo que tenemos un total de 85*.*237 de hemimorfita, mientras que de ZnO tenemos un total de 14*.*763, entonces primero vamos a calcular el porcentaje de Zn en cada compuesto:

481.52g hemimor fita = 85.237 %  
(4)65.38gZn = 
$$
\sqrt{46.2950 \times \text{Zn}}
$$

mientras que para el ZnO

$$
81.38g \ ZnO = 14.763 \%
$$

$$
65.38g Zn = \boxed{11.8581 \% \ \text{Zn}}
$$

sumamos ambos resultados y el resultado es:

$$
46.2950\,\%Zn + 11.8581\,\%Zn = |58.1531\,\% \text{ Zn}| \tag{5.26}
$$

y para el silicio tenemos que:

481.52g hemimor fita = 85.237 %  
(2)28gSi = 
$$
9.9133\%
$$
 Si

c) 85 % Hemimorfita y 15 % ZnO

En seguida tenemos los resultados obtenidos al refinar el patrón de difracción de la muestra que contiene 85 % de hemimorfita y 15 % de ZnO.

<span id="page-50-0"></span>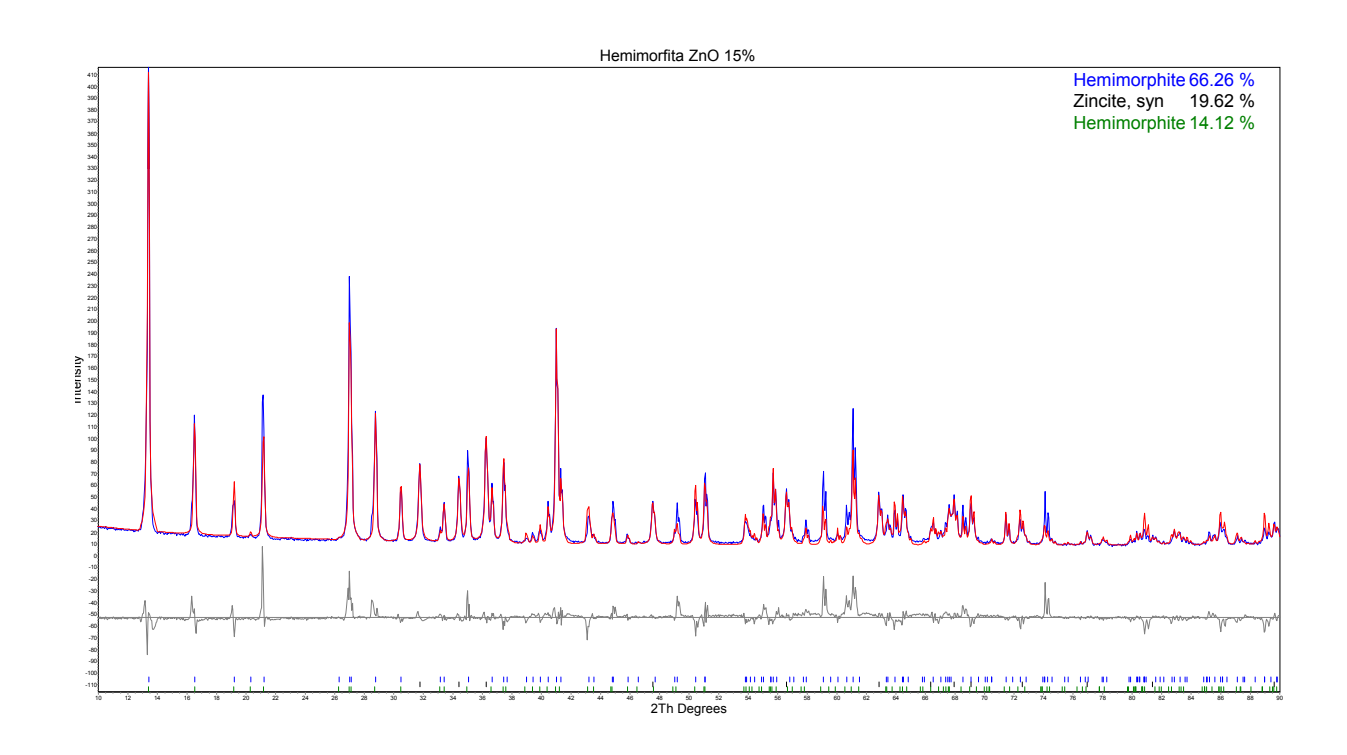

**Figura** 5.18: Refinamiento del patrón de difracción de la Hemimorfita con 15 % de ZnO.

### **Análisis cuantitativo-Rietveld**

Los porcentajes cuantificados de las 3 fases cristalinas presentes en la muestra son:

- Fase  $1:$  Hemimorphite  $= 66.260\,\%$
- Fase 2 : "Zincite, syn"= 19*.*617 %
- Fase 3 : "Zinc Silicate Hydroxide Hydrate"= 14*.*123 %

Al hacer el refinamiento el parámetro *Simple axial model* tuvo un valor de 11*.*7444 mm.

Las orientaciones preferenciales usadas para las fases de la hemimorfita fueron: (1 1 0) y (1 0 1) para la fase principal, (1 0 0) y (0 1 0) para la segunda fase de hemimorfita.

Calculando los porcentajes de Zn y Si tenemos que hay 66*.*260 de hemimorfita más 14*.*123 de la segunda fase de hemimorfita, por lo que tenemos un total de 80*.*383 de hemimorfita, mientras que de ZnO tenemos un total de 19*.*617, entonces primero vamos a calcular el porcentaje de Zn en cada compuesto:

481.52g hemimor fita = 80.383 %  
(4)65.38gZn = 
$$
\boxed{43.6555\% \text{ Zn}}
$$

mientras que para el ZnO

81.38*g* 
$$
ZnO = 19.617\%
$$
  
65.38*g* $Zn = \boxed{15.7625\% \text{ Zn}}$ 

sumamos ambos resultados y el resultado es:

$$
43.6555\,\%Zn + 15.7625\,\%Zn = |59.4180\,\% \text{ Zn}| \tag{5.27}
$$

y para el silicio tenemos que:

481.52g hemimor fita = 80.383 %  
(2)28gSi = 
$$
9.3481\%
$$
 Si

d) 80 % Hemimorfita y 20 % ZnO

Finalmente, tenemos el patrón de difracción refinado de la muestra que contiene 80 % de hemimorfita y  $20\,\%$  de ZnO, y del cual que muestran en seguida los resultados.

<span id="page-52-0"></span>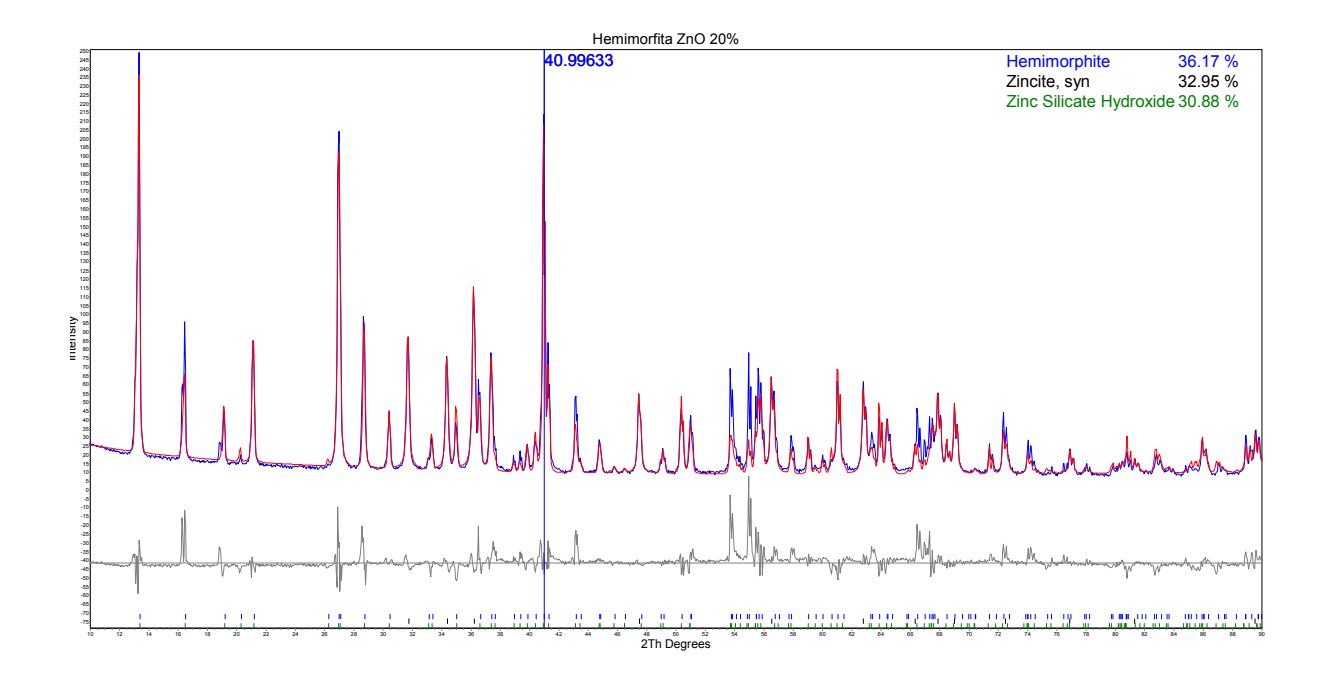

**Figura** 5.19: Refinamiento del patrón de difracción de la Hemimorfita con 20 % de ZnO.

#### **Análisis cuantitativo-Rietveld**

Los porcentajes cuantificados de las fases cristalinas identificadas por DRX al hacer el refinamiento son:

- Fase  $1:$  Hemimorphite  $= 36.166\%$
- Fase 2 : "Zincite, syn"= 32*.*953 %
- Fase 3 : "Zinc Silicate Hydroxide Hydrate"= 30*.*881 %

Al hacer el refinamiento el parámetro *Simple axial model* tuvo un valor de 15*.*7325 mm.

Las orientaciones preferenciales usadas para las fases de la hemimorfita fueron: (1 1 0) y (1 0 1) para la fase principal, (1 3 0) y (1 0 0) para la segunda fase de hemimorfita.

Calculando los porcentajes de Zn y Si, según los datos que se obtuvieron hay 36*.*166 de hemimorfita más 30*.*881 de la segunda fase de hemimorfita, por lo que tenemos un total de 67*.*047 de hemimorfita, mientras que de ZnO tenemos un total de 32*.*953, entonces:

481.52g hemimorftia = 
$$
67.047\%
$$
  
(4)65.38gZn = 36.4141% Zn

mientras que para el ZnO

81.38g 
$$
ZnO = 32.953\%
$$
  
65.38g $Zn = 26.4717\%$  Zn

sumamos ambos resultados y el resultado es:

$$
36.4141\,\%\n\mathbb{Z}n + 26.4717\,\%\n\mathbb{Z}n = \boxed{62.8859\,\%\n\mathbb{Z}n} \tag{5.28}
$$

y para el silicio tenemos que:

$$
481.52g\ hemimorftta = 67.047\%
$$

$$
(2)28gSi = \boxed{7.797\% \text{ Si}}
$$

# <span id="page-54-0"></span>**5.4. Comparación de Resultados**

<span id="page-54-1"></span>Ahora, como resumen de los cálculos anteriores en la siguiente tabla se muestran los resultados que se obtuvieron teóricamente, a partir de FRX y de DRX al hacer el refinamiento del patrón de difracción de las muestras, además de los cálculos teóricos.

| Hem    | ZnO    | $\%$ Zn          | $\%$ Zn | $\%$ Zn   | $%$ Si | $%$ Si                   | $%$ Si    |
|--------|--------|------------------|---------|-----------|--------|--------------------------|-----------|
|        |        | $(\textbf{FRX})$ | (DRX)   | (Teórico) | FRX)   | (DRX)                    | (Teórico) |
| 100 %  |        | 64.7373          | 54.3113 | 54.3113   | 8.3393 | 11.6298                  | 11.6298   |
| $95\%$ | $5\%$  | 65.8379          | 56.7452 | 55.6127   | 7.6580 | 10.5420                  | 11.0483   |
| $90\%$ | 10%    | 67.9348          | 58.1531 | 56.9141   | 6.4120 | 9.9133                   | 10.4669   |
| 85%    | 15%    | 69.7344          | 59.4180 | 58.2155   | 5.3667 | 9.3481                   | 9.8854    |
| 80%    | $20\%$ | 68.9953          | 62.8859 | 59.5169   | 5.8427 | 7.7975                   | 9.3039    |
| 75%    | 25%    | 69.5335          |         | 60.8183   | 5.4880 | $\overline{\phantom{a}}$ | 8.7224    |

Tabla 5.7: Resumen de los resultados calculados.

De los resultados obtenidos podemos ver que, ya que la técnica de FRX nos permite medir únicamente el Zn y el Si, ya sea como óxidos o como elementos, lo que más nos conviene es calcularla como óxidos debido a la naturaleza de la muestra. De esta manera podemos observar que sí hay una correlación entre el oxígeno y el silicio mientras se va añadiendo el ZnO la cantidad de Si va disminuyendo, sin embargo, en las 3 últimas mediciones por FRX podemos observar que este comportamiento no es lineal.

Ahora, una vez calculado el porcentaje de Zinc por cada metodología vamos a calcular los errores absolutos y relativos que existen en cada medición.

Para la muestra que es 100 % hemimorfita vamos a calcular el error para la técnica de FRX, ya que por DRX se identificó únicamente hemimorfita. Entonces, para el error absoluto tenemos que:

$$
e_{abs} = f_r - f_m = 54.3113 - 64.7373 = -10.426
$$
\n
$$
(5.29)
$$

mientras que para el error relativo tenemos que:

$$
e_{rel} = \frac{e_{abs}}{f_r} = \frac{-10.426}{54.3113} = \boxed{-0.1920}
$$
\n
$$
(5.30)
$$

Siguiendo el mismo procedimiento para el resto de las muestras y por ambas técnicas obtenemos los siguientes resultados:

| Muestra | $e_{abs}$<br>$\rm (FRX)$ | $e_{rel}$<br>$\rm (FRX)$ | $e_{abs}$<br>(DRX) | $e_{rel}$<br>(DRX) |
|---------|--------------------------|--------------------------|--------------------|--------------------|
| 100:0   | $-10.426$                | $-0.1920$                |                    |                    |
| 95:5    | $-10.2252$               | $-0.1839$                | $-1.1325$          | $-0.0204$          |
| 90:10   | $-11.0207$               | $-0.1936$                | $-1.239$           | $-0.0218$          |
| 85:15   | $-11.5189$               | $-0.1979$                | $-1.2025$          | $-0.0207$          |
| 80:20   | $-9.4784$                | $-0.1593$                | $-3.369$           | $-0.0566$          |
| 75:25   | $-8.7152$                | $-0.1433$                |                    |                    |

<span id="page-55-1"></span>Tabla 5.8: Tabla de errores en la cuantificación de Zn por FRX y DRX.

En la tabla 5.8 podemos observar los errores absolutos y los relativos en cada medición de las diferentes muestras. Como podemos observar los errores son valores negativos lo cual nos indica que el valor de la medición en los equipos cuantifica un porcentaje mayor de Zinc según el valor teórico calculado.

Los resultados obtenidos muestran que el contenido de Zinc calculado por DRX a través de un refinamiento Rietveld da un error muy pequeño 0*.*02 a 0*.*06 % respecto al supuesto valor teórico que esperaríamos obtener a través de la fórmula química. La diferencia en este valor se puede deber a varios factores como: la imperfección de la red, los cambios de iones no detectados, las impurezas y defectos de la red, las imprecisiones intrínsecas en las medida y en los cálculos. El contenido de Zn calculado por FXR por otro lado, es mayor como era de esperarse de antemano, puesto que se sabe que no es un valor exacto pues como se mencionó el software interpreta los resultados calculando el porcentaje de cada elemento considerándolo como óxidos para poder cuantificar los O que no puede detectar.

Entonces, ya que el error absoluto es un indicador de la imprecisión que tiene una determinada media, cuando se proporciona el resultado de una medida suele venir acompañada de dicha imprecisión. Mientras que el error relativo tiene la misión de servir de indicador de la calidad de una medida. Cuando se realizan una medición se considera que su calidad es mucho mayor cuanto más pequeño es el error relativo que se comete. Con esto podemos decir que la calidad de las mediciones en ambas técnicas es buena, sin embargo para tomar en cuenta el error estadístico se realizaron varias medidas de una sola muestra y se hizo un cálculo de la varianza. Este análisis se muestra a continuación.

# <span id="page-55-0"></span>**5.4.1. Análisis de las mediciones de una muestra por FRX mediante un análisis de promedios y desviaciones estándar de una muestra rica en Zinc**

#### **Muestra rica en Zinc**

Por último se realizaron una serie de mediciones de tres muestras tomadas de un espécimen rico en Zinc, las cuales fueron medidas por FRX y se hicieron variaciones en los procedimientos de preparación de las muestras para así determinar que metodología presenta menor variación, en cuanto a los resultados del porcentaje de Zic presente en cada muestra. Se molió cada muestra y se pasaron por malla 60 para después ser medidas tres veces; las siguientes tres mediciones se hicieron después de calentar cada muestra; y por último se hicieron pastillas comprimidas y se miedieron 3 veces. Las mediciones se realizaron con días de diferencia para observar si esto causaba alguna variación y en el caso del tratamiento térmico la muestra se calentaba nuevamente después de cada medición. En seguida se muestran los datos recabados durante las mediciones, así como el cálculo de los promedios y desviaciones estándar entre las mediciones.

Tabla 5.9: Tabla de datos recabados de muestra rica en Zinc por FRX.

<span id="page-56-0"></span>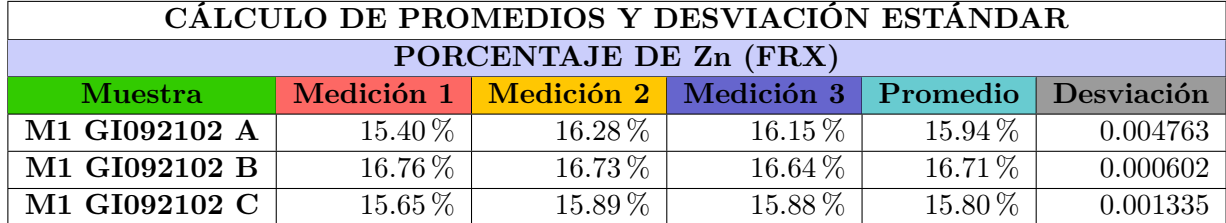

<span id="page-56-1"></span>Tabla 5.10: Tabla de datos recabados de muestra rica en Zinc con tratamiento térmico por FRX.

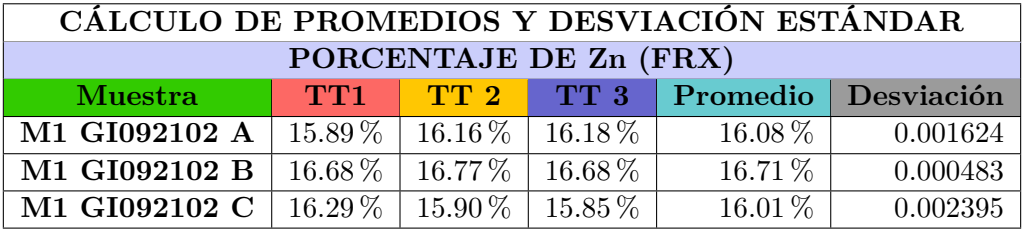

<span id="page-56-2"></span>Tabla 5.11: Tabla de datos recabados de muestra rica en Zinc en pastillas comprimidas por FRX.

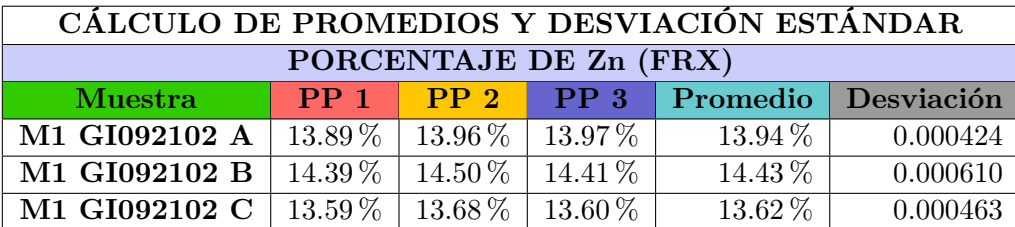

En las tablas 5.9, 5.10 y 5.11 observamos los resultados del porcentaje de zinc presente en cada muestra, cada tabla corresponde a los tres diferentes conjuntos de mediciones bajo diferentes condiciones (muestra sin alteraciones, muestra calentada, muestra en pastilla comprimida). Se calcularon los promedios para cada muestra en las diferentes condiciones, al igual que si desviación estándar, esto para calcular los errores relativos y absolutos en cada medición. Estos resultados se muestran en la tabla 5.12.

En la tabla podemos observar los errores absolutos y relativos de cada medición de las diferentes muestras y de esta forma podremos saber la imprecisión y la calidad de los resultados en cada <span id="page-57-0"></span>medición bajo las diferentes condiciones de preparación de la muestra.

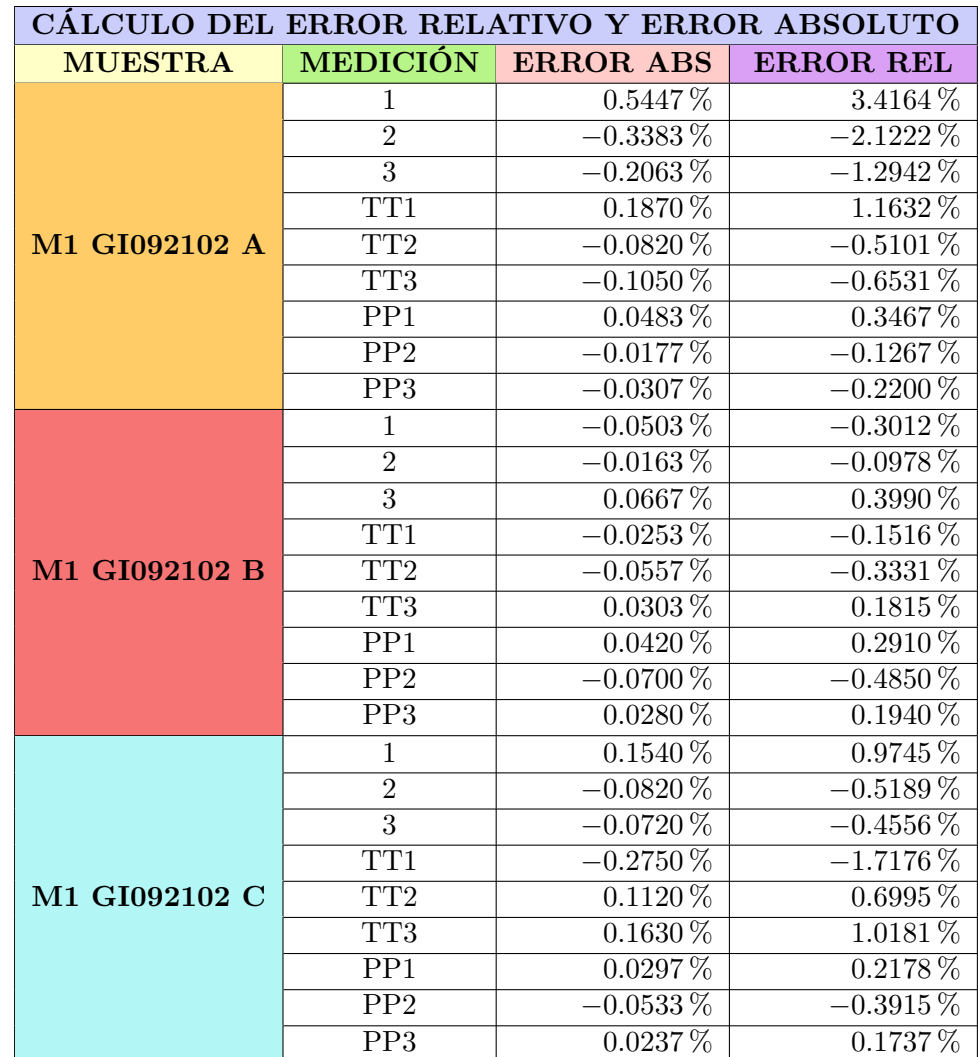

Tabla 5.12: Erores absolutos y relativos en las mediciones.

# **CAPÍTULO 6**

# <span id="page-58-0"></span>**Conclusiones**

En esta tesis se logró cuantificar el porcentaje de Zinc en una muestra de roca mineral de modo que el error producido al medir el porcentaje de Zn en la hemimorfita (*Zn*4*Si*2*O*7(*OH*)<sup>2</sup> · *H*2*O*) mediante un análisis de Difracción de rayos X (DRX) fue menor al 2 %. Además se encontró el valor del error al cuantificar el porcentaje de Zn por FRX.

Como conclusión general de este trabajo tenemos que la metodología sistemática y detallada nos ha dado una clara idea de cuánto es el error relativo en cada medida, cuánto aumenta el error conforme la muestra es menos pura. Que mientras la mezcla se hace más grande el valor del error calculado para las mediciones por DRX aumenta y mientras aumenta la cantidad de ZnO el valor del error en la técnica de FRX disminuye.

Por otra parte este trabajo a permitido definir una metodología que permite identificar más errores mientras más compleja es la muestra. Por eso como trabajo a futuro se propone hacer mezclas con carbonatos y seguir el mismo proceso ya una vez definido, ya que como podemos observar en los resultados de las muestras tomadas del espécimen rico en Zinc la metodología ayudaría a realizar el proceso con mayor precisión en cuanto a los resultados obtenidos.

Sin embrago, con el desarrollo del trabajo nos dimos cuenta que para hacer un estudio más profundo y con mayor exactitud se tendrían que tener condiciones bastante ideales, ya que para hacer un análisis con resultados certeros el muestro se tendría que hacer de una manera más amplia de modo que cuando se tomara una porción de muestra se tuviera la seguridad de que ésta es completamente homogénea, lo cual es imposible en una muestra de roca mineral debido a las condiciones del ambiente natural en el que se encuentran pues cualquier diferencia hace que esa homogeneidad se pierda, es por ello que se busca más la recisión que la exactitud en cuanto a las mediciones.

# **Bibliografía**

- <span id="page-59-12"></span>Alloway, B. J. (2008). *Zinc in soils and crop nutrition.* International Zinc Association.
- <span id="page-59-5"></span>Askeland, D. R., Fulay, P. P., y Wright, W. J. (2016). *Ciencia e ingeniería de materiales.* http://ri.utn.edu.mx/bitstream/handle/123456789/199/2.1: Cengage Learning.
- <span id="page-59-8"></span>Asto, E. (2019). *Pigmentos del complejo arqueológico tambo colorado: un estudio de su procedencia mediante difracción de rayos-x sincrotrón y método de rietveld.* Cybertesis. Repositorio de tesis digitales. Descargado de <https://hdl.handle.net/20.500.12672/11131>
- <span id="page-59-4"></span>Cano, V. J. E. (2006). *El método de rietveld.* Publicacions de la Universitat Jaume I. Descargado de <https://books.google.com.mx/books?id=InnJYNWu2EQC>
- <span id="page-59-3"></span>Cortes, H., Martinez, P., y Albeiro, H. (2006). *Fundamentos de cristalografia.* Descargado de <https://books.google.com.mx/books?id=PTY0zdTKFXgC>
- <span id="page-59-0"></span>Cullity, B., y Stock, S. R. (2013). *Elements of x-ray diffraction.* USA: Pearson Education Limited.
- <span id="page-59-9"></span>Dinnebier, Leineweber, y Evans. (2019). *Rietveld refinement.* De Gruyter.
- <span id="page-59-10"></span>Fernández, O. L. (2016). *Determinación del tamaño de grano cristalino por difracción de rayos-x* de polvo. Cybertesis. Repositorio de tesis digitales. Descargado de [https://hdl.handle.net/](https://hdl.handle.net/20.500.12672/12585) [20.500.12672/12585](https://hdl.handle.net/20.500.12672/12585)
- <span id="page-59-6"></span>Giacovazzo, C., Monaco, H. L., Viterbo, D., Gilli, G., Zanotti, G., Scordari, F., y Catti, M. (1992). *Fundamentals of crystallography.* Oxford University Press. Descargado de <USA>
- <span id="page-59-2"></span>Girolami, G. S. (2015). *X-ray crystallography.* University Science Books. Descargado de <Canada>
- <span id="page-59-11"></span>Goyeneche, L. M. (2019). *Determinación del tamaño de partícula mediante difracción de rayos x.* Repositorio Abierto de la Universidad de Cantabria. Descargado de [https://repositorio](https://repositorio.unican.es/xmlui/handle/10902/15651) [.unican.es/xmlui/handle/10902/15651](https://repositorio.unican.es/xmlui/handle/10902/15651)
- <span id="page-59-7"></span>Kittel, C. (2004). *Introduction to solid state physics.* USA: Wiley.
- <span id="page-59-1"></span>LINAN. (2001). *Difractómetro de rayos-x.* Laboratorio Nacional de Investigación en Nanociencias y Nanotecnología. Descargado de [http://www.linan-ipicyt.mx/XRD\\_Bruker\\_D8\\_Advance](http://www.linan-ipicyt.mx/XRD_Bruker_D8_Advance.html) [.html](http://www.linan-ipicyt.mx/XRD_Bruker_D8_Advance.html)
- <span id="page-60-3"></span>Malvern-Panalytical. (2011a). *Espectroscopia de fluorescencia de rayos x (xrf).* Malvern Panalytical. Descargado de [https://www.malvernpanalytical.com/es/products/technology/](https://www.malvernpanalytical.com/es/products/technology/xray-analysis/x-ray-fluorescence) [xray-analysis/x-ray-fluorescence](https://www.malvernpanalytical.com/es/products/technology/xray-analysis/x-ray-fluorescence)
- <span id="page-60-2"></span>Malvern-Panalytical. (2011b). *Técnicas de cuantificación de fases.* Malvern Panalytical. Descargado de [https://www.malvernpanalytical.com/es/products/measurement-type/phase](https://www.malvernpanalytical.com/es/products/measurement-type/phase-quantification) [-quantification](https://www.malvernpanalytical.com/es/products/measurement-type/phase-quantification)
- <span id="page-60-6"></span>McDonald, W. S., y Cruickshank, D. W. (1967). *Refinement of the structure of hemimorphite.* Zeitschrift Für Kristallographie. Descargado de <doi:10.1524/zkri.1967.124.3.180>
- <span id="page-60-1"></span>MDI-ICDD. (2011). *Pdf4 and jade.* Descargado de <https://www.icdd.com/mdi-jade/>
- <span id="page-60-7"></span>Mindat. (2000). *Hemimorphite.* Mindat.org. Descargado de [https://www.mindat.org/min-1860](https://www.mindat.org/min-1860.html) [.html](https://www.mindat.org/min-1860.html)
- <span id="page-60-4"></span>México-Minero. (2018). *Zinc.* Méxicominero.org. Descargado de [https://mexicominero.org/](https://mexicominero.org/tipos-de-minerales/zinc/) [tipos-de-minerales/zinc/](https://mexicominero.org/tipos-de-minerales/zinc/)
- <span id="page-60-0"></span>Pecharsky, y Zavalij. (2008). *Fundamentals of powder diffraction and structural characterization of materials.* Springer.
- <span id="page-60-5"></span>Sutradhar, A. K., Kaiser, D. E., y Rosen, C. J. (2016). *Zinc for crop production.* UMN Extension. Descargado de [https://extension.umn.edu/micro-and-secondary-macronutrients/](https://extension.umn.edu/micro-and-secondary-macronutrients/zinc-crop-production) [zinc-crop-production](https://extension.umn.edu/micro-and-secondary-macronutrients/zinc-crop-production)